# PONTIFICIA UNIVERSIDAD CATÓLICA DEL PERÚ

# FACULTAD DE CIENCIAS E INGENIERÍA

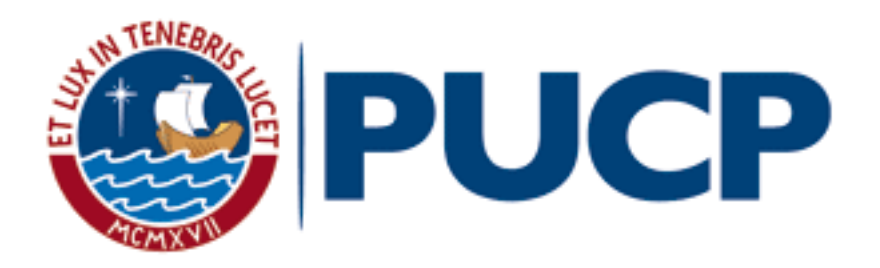

# Evaluación de las propiedades de los elementos químicos en la construcción de árboles consensus usando las metodologías de Adams y regla del mayor

# Tesis para obtener el título profesional de Licenciado en Química

Autor

Alberto Einstein Flores Turpo

Asesor

Maynard Jorge Kong Moreno

Lima, Diciembre de 2021

## <span id="page-1-1"></span>Resumen

<span id="page-1-0"></span>El presente trabajo de investigación desarrolla una metodología para analizar cómo varían los árboles consensus respecto al número de propiedades que se usan para su construcción. Para tal motivo, en primer lugar y como marco teórico, se muestran brevemente las metodologías usadas en el análisis jerárquico de clústers para obtener dendrogramas y árboles consensus (Adams y regla del mayor). Asimismo, también se muestran algunos conceptos puntuales que nos ayudan a estudiar la similitud y disimilitud de una base de datos de prueba (subconjunto de elementos químicos del sistema periódico). En segundo lugar, se muestra la metodología para analizar la variación de los árboles consensus respecto al número de propiedades de la base de datos de prueba. Esta consiste en proponer algunos algoritmos que ayuden a obtener y analizar los ´arboles consensus cuantificando la similitud y disimilitud, para luego aplicar estos conceptos sobre los subconjuntos de elementos comparables del espacio de base de datos. Luego, se discuten estos resultados considerando un conjunto de 32 elementos químicos descritos por 8 propiedades haciendo énfasis en el costo computacional y en el estudio del número de propiedades para obtener los árboles consensus. Finalmente se analizan los resultados obtenidos y se evalúa una propuesta alternativa basada en redes neuronales que permite reducir el costo computacional. De esta manera se da una posible respuesta m´as completa a una de las preguntas abiertas hasta ahora sobre el sistema periódico.

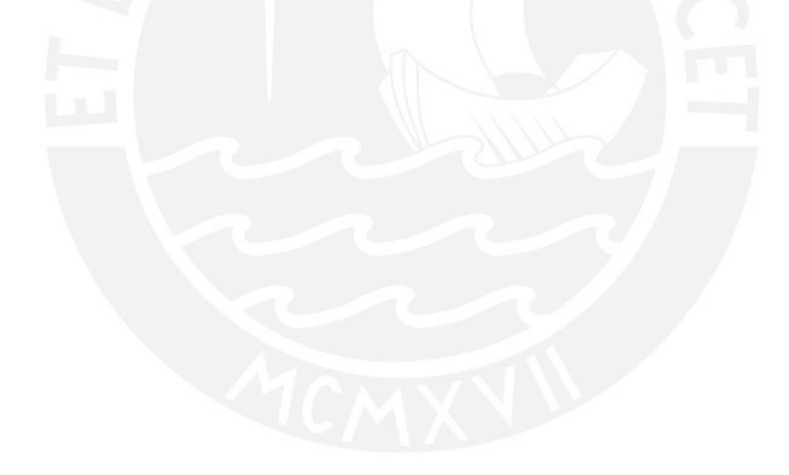

# <span id="page-2-0"></span>Agradecimientos

En principio, agradezco a Dios por haberme permitido acceder a la grata experiencia de ser estudiante universitario.

A mi familia, por el apoyo incondicional que me brindaron sin importar la distancia que nos separa.

A mi universidad y sus docentes, por la formación integral que me proporcionaron.

A los Drs. Guillermo Restrepo y Maynard Kong, por su apoyo y orientación constante durante el desarrollo de este trabajo de investigación.

# Dedicatoria

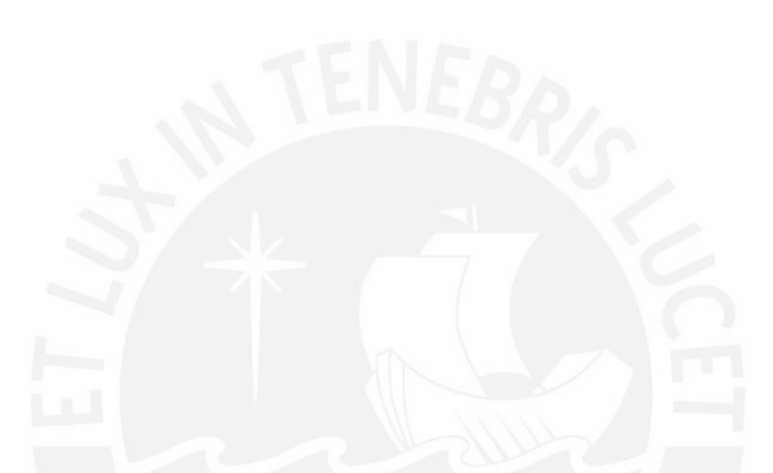

 $Dedicado$  a mis padres  $y$  a todas aquellas personas sin cuyo apoyo e inspiración no hubiera sido posible este  $trabajo$  de investigación.

# Evaluación de las propiedades de los elementos químicos en la construcción de los árboles consensus usando las metodologías de Adams y regla del mayor

<span id="page-4-0"></span>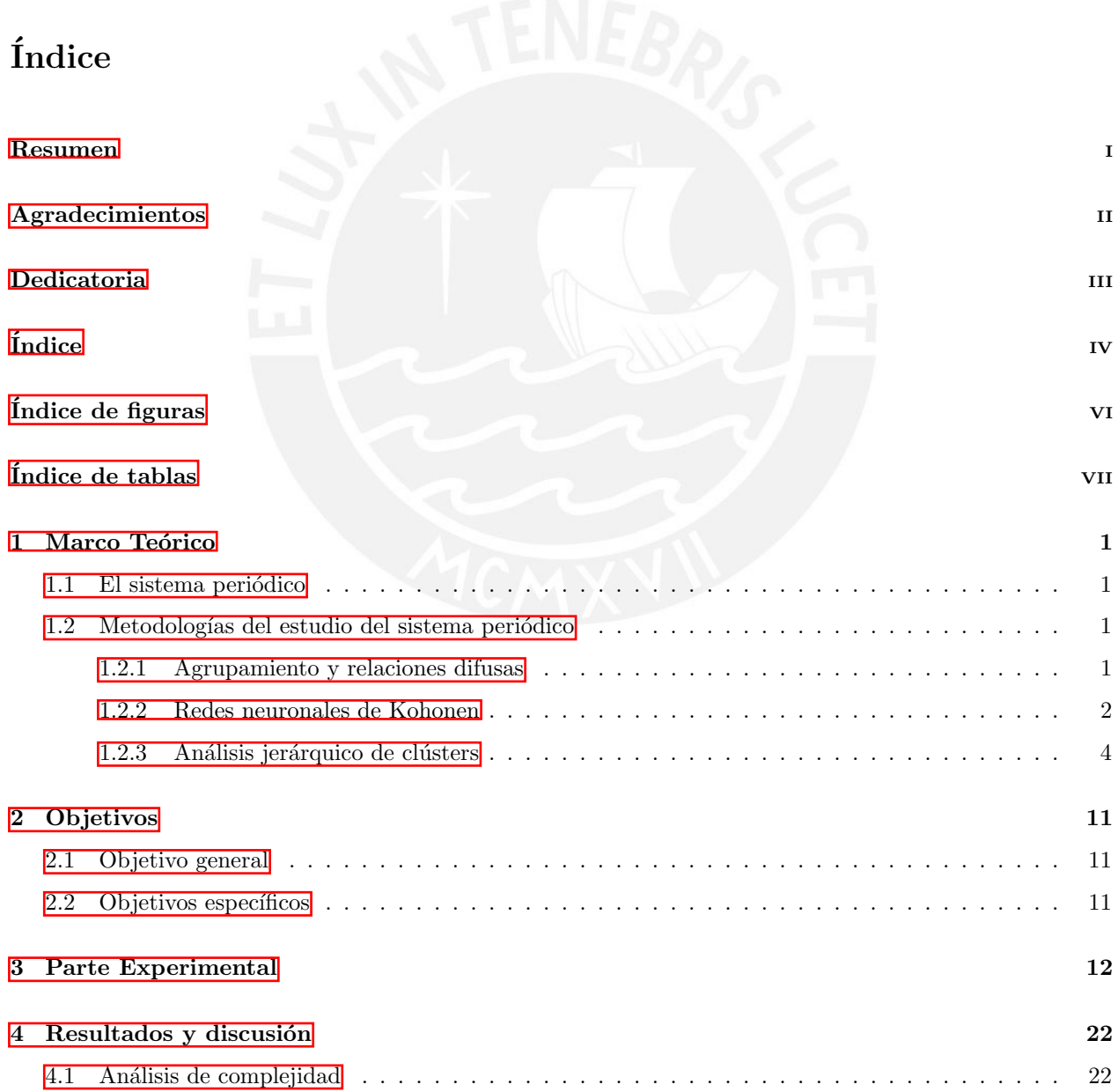

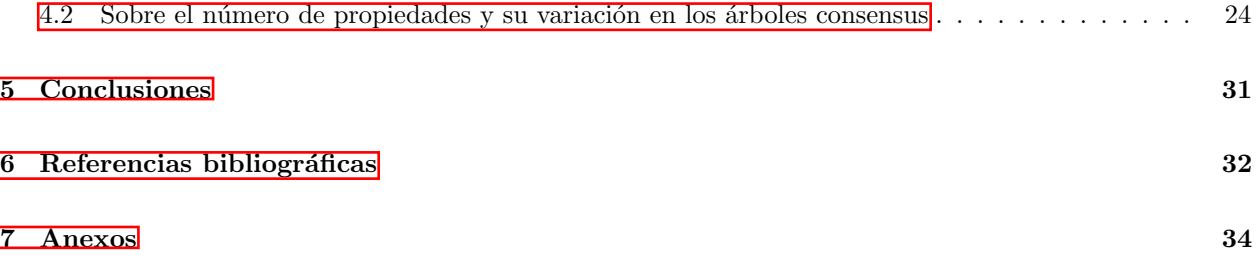

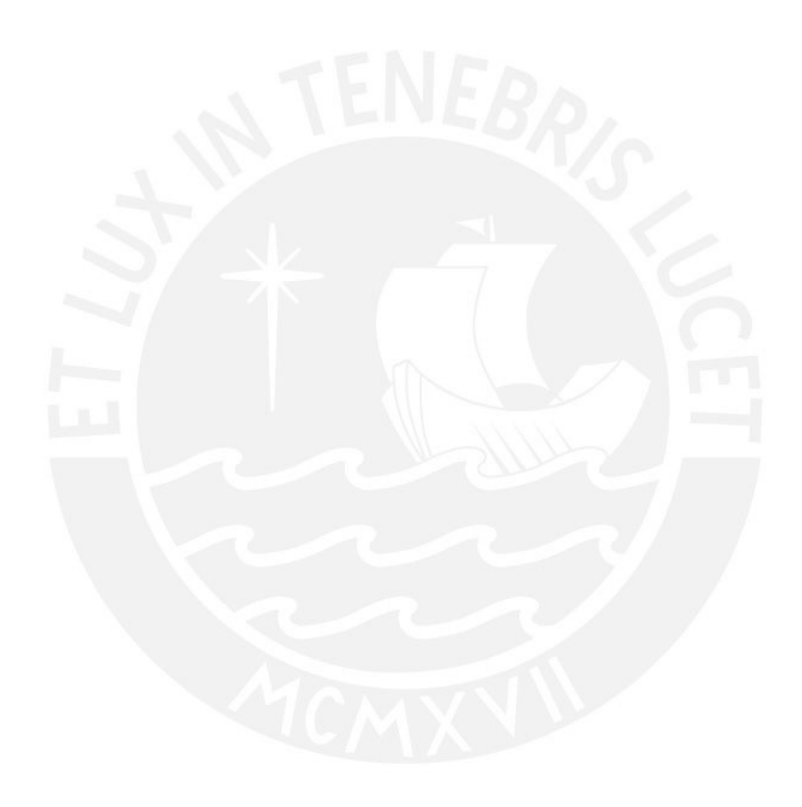

# $\operatorname{\acute{e}t}$  indice de figuras

<span id="page-6-0"></span>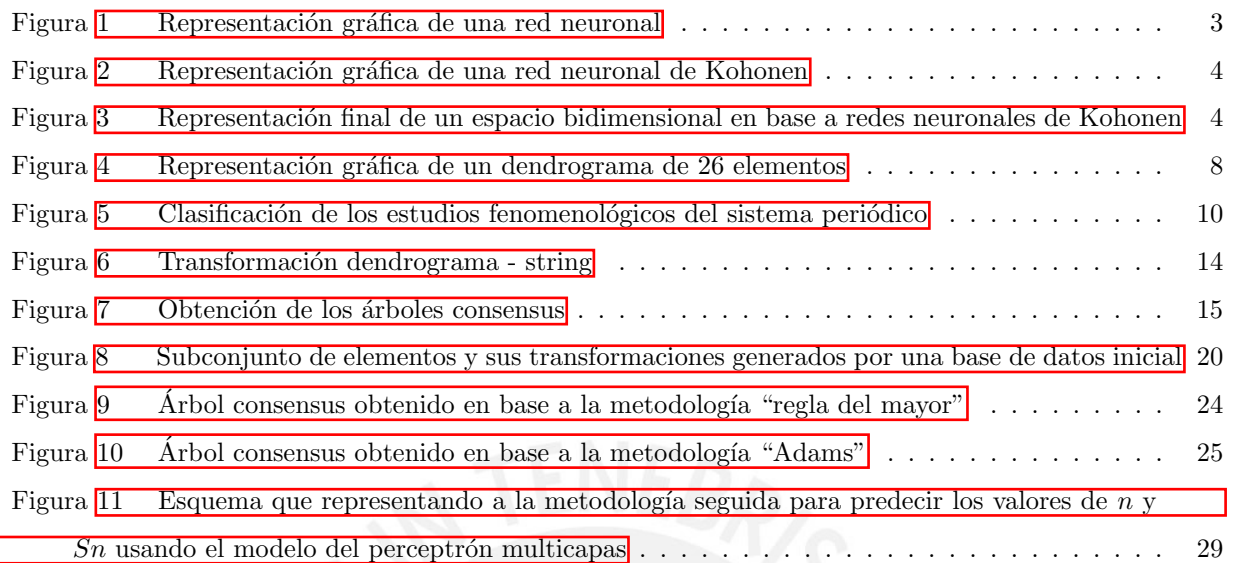

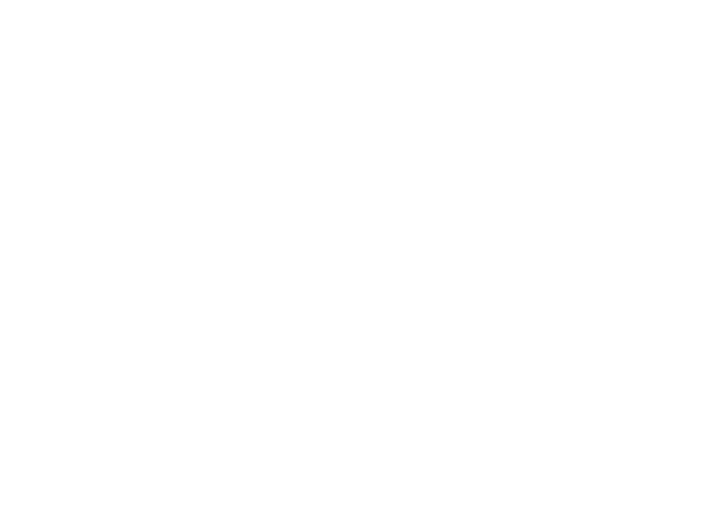

# $\acute{\rm{1}}$ ndice de tablas

<span id="page-7-0"></span>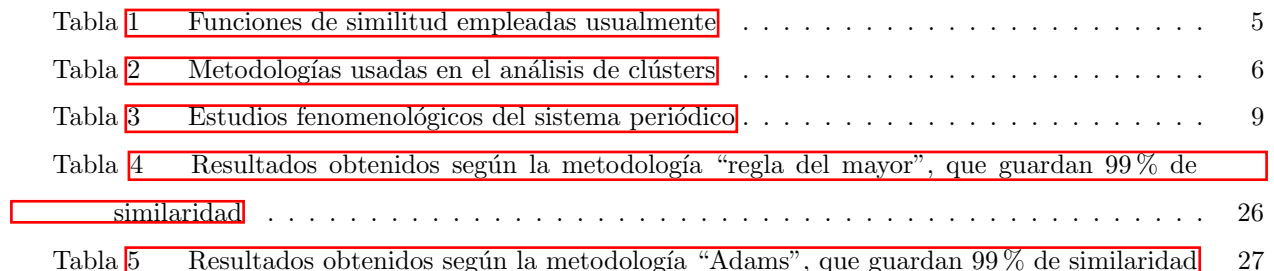

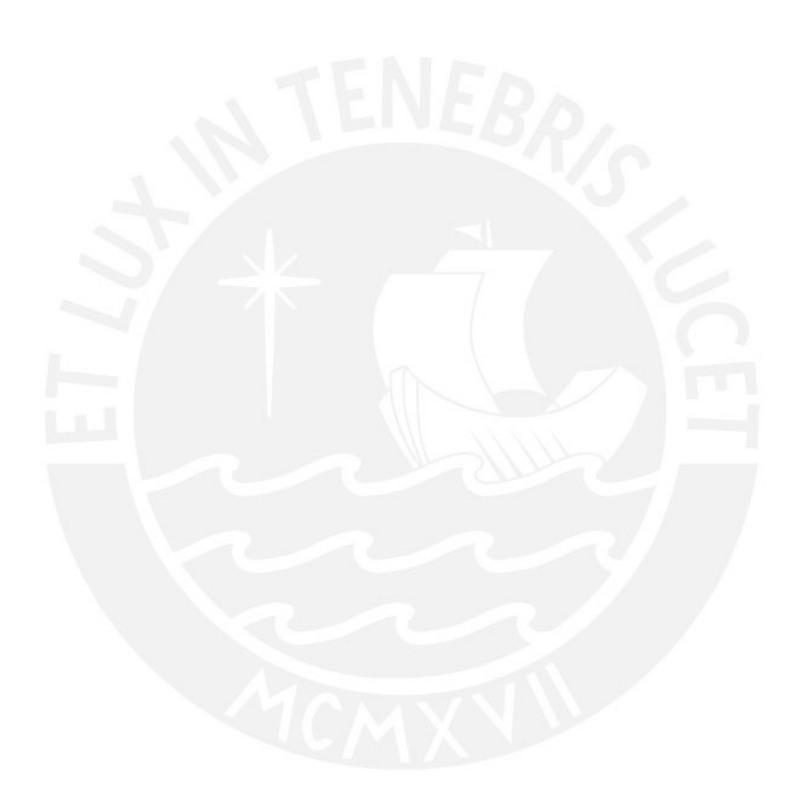

## <span id="page-8-0"></span>1. Marco Teórico

#### <span id="page-8-1"></span>1.1. El sistema periódico

El sistema periódico de los elementos químicos ha sido parte de una de las muchas discusiones que se ha tenido en el ámbito científico  $\boxed{1}$ . Sin embargo, es común que no se tenga en claro su definición cuando se compara con la ley periódica o la tabla periódica. Si bien ambas definiciones están muy relacionadas entre s´ı, lo cierto es que cada una hace referencia a cosas totalmente distintas. En efecto, estas se pueden definir de la siguiente manera:

- ∗ Sistema peri´odico: Estructura que se forma cuando se considera el orden y similitud entre los elementos químicos.
- ∗ Tabla periódica: Mapa del sistema periódico hacia un espacio bidimensional. La estructura de este espacio bidimensional puede tomar diferentes formas.
- ∗ Ley periódica: Es el conjunto de oscilaciones observadas respecto de algunas propiedades de los elementos químicos en función al número atómico  $(Z)$ .

Como se puede observar, el estudio del sistema periódico es aquello que resulta de considerar la similitud y el orden; mientras que la ley periódica es el producto del conjunto de oscilaciones de las propiedades de los elementos cuando se considera que están en función del número atómico. Sobre esta última, cuando se intentó incluir todas aquellas propiedades que no dependen del número atómico (esto es, tratar de generalizar la ley periódica), se demostró que ello no era posible  $[2]$ .

Una manera de abordar este estudio parte del punto de vista matem´atico. El estudio matem´atico da origen a estudios no fenomenol´ogicos como los de Carb´o Dorca y Robert (2000) y/o Khramov (2006) -los cuales se basan en descriptores atómicos y moleculares, además de densidades electrónicas-  $\frac{3}{4}$  y a estudios fenomenológicos. Estos últimos, a su vez se pueden dividir en 3 grandes grupos o metodologías: la primera se basa en agrupamiento y relaciones difusas; la segunda, en redes neuronales de Kohonen; y la tercera, en el análisis jerárquico de clústers, respecto de la cual se hará énfasis más adelante. Cabe resaltar que dentro de los estudios fenomenológicos, el avance del análisis jerárquico de clústers es el que más se ha desarrollado y gracias a ello se logró explicar hasta cierto punto la ley periódica  $[5]$ -13.

#### <span id="page-8-2"></span>1.2. Metodologías del estudio del sistema periódico

#### <span id="page-8-3"></span>1.2.1. Agrupamiento y relaciones difusas

Esta metodología está basada en determinar relaciones max-min transitivas  $(\mu_R)$ , las cuales se obtienen de una relación de compatibilidad difusa en base a un teorema  $\overline{14}$ , 15. Esta relación de compatibilidad es obtenida de la matriz de distancias. La obtención de la matriz de distancias está determinada por la selección de un conjunto de elementos, cada uno con propiedades ya normalizadas. Por ejemplo, si la m´etrica es la euclidiana, la relación a usar es:

$$
\mu_R(x_i, x_k) = 1 - \frac{\left[\sum_{j=1}^m (x_{ij} - x_{jk})^2\right]^{1/2}}{d}
$$

Para todo  $i, k \in X \times X$  y además la métrica euclidiana definida como:

$$
d = max \left\{ \left( \sum_{j=1}^{m} (x_{ij} - x_{jk})^2 \right)^{1/2} : 1 \le i, k \le n \right\}
$$

Teniendo en cuenta que se usan n elementos y m propiedades. La relación max-min transitiva genera agrupamientos dependiendo del grado de similitud  $\alpha$ . A estos agrupamientos se les conoce como  $\alpha-$  cortes, pues cada uno indica un agrupamiento distinto. Estos  $\alpha$  – cortes son determinados en base a la siguiente relación:

$$
\mu_{R_T^{\alpha}} = \begin{cases} 1, & \text{Si } \mu_{R_T}(x, y) \ge \alpha \\ 0, & \text{Si } \mu_{R_T}(x, y) < \alpha \end{cases}
$$
(1)

De esta manera, Georgiou y Karakasidis (2010), con  $\alpha \in (0.9451110, 0.9520259]$ , usando 2 propiedades físicas (primera energía de ionización y número atómico) lograron obtener la distribución de los periodos de la tabla periódica. El agrupamiento que obtuvieron fue  $\vert 6\vert$ :

{

 $\{H\}$ 

 ${He}$  ${Li, Be, B, C, N, O, F, Ne}$  $\{Na, Mg, Al, Si, P, S, Cl, Ar\}$  ${K, Ca, Sc, Ti, V, Cr, Mn, Fe, Co, Ni, Cu, Zn, Ga, Ge, As, Se, Br, Kr}$  ${Rb, Sr, Y, Zr, Nb, Mo, Tc, Ru, Rh, Pd, Ag, Cd, In, Sn, Sb, Te, I, Xe}$  ${Cs, Ba, La, Ce, Pr, Nd, Sm, Eu, Gd, Tb, Dy, Yb, Lu, Hf, Ta, W, Re, Os, Ir, Pt,$  $Au, Hg, Tl, Pb, Bi, Po, Rn$  $\{Ra, Ac\}$ 

}

#### <span id="page-9-0"></span>1.2.2. Redes neuronales de Kohonen

Para entender la aplicación de las redes neuronales al estudio del sistema periódico, es menester mencionar la definición de red neuronal y tener conocimiento de su forma de operación, por lo que se pasará a describir estos puntos evitando formalismos matemáticos. En ese sentido, por red neuronal se puede entender a una colección de unidades (neuronas) que están conectadas por capas, de tal manera que es posible transmitir información entre dichas capas  $[16]$ . Una representación de la red neuronal se puede apreciar en la Figura  $[1]$ 

<span id="page-10-0"></span>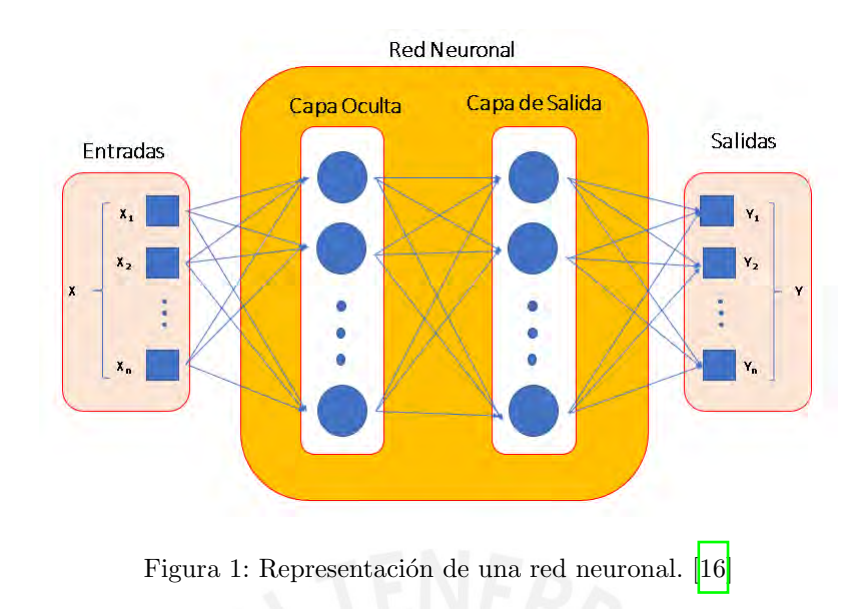

En la Figura  $\prod$ , cada neurona es un cuadrado o círculo de color azul, las conexiones están representadas por flechas. Se debe tener en cuenta que la cantidad de subcapas en la capa oculta es arbitraria. En general, para que una red neuronal funcione, es necesario tener una entrada conocida y su salida correspondiente. Esta entrada se ingresa en la capa de entrada y se obtiene una salida, la cual puede ser correcta o no. Si no es correcta, lo que se hace es corregir el error, pero desde la capa de salida hacia la capa de entrada con un algoritmo (i.e backpropagation). Se repite este procedimiento muchas veces, a fin de que luego de un tiempo la red neuronal logre predecir correctamente los resultados. A este procedimiento se le denomina aprendizaje de la red neuronal.

Las redes neuronales de Kohonen (Figura [2\)](#page-11-1) no necesitan esta etapa de aprendizaje, pues se podría decir que estas redes neuronales aprenden por cuenta propia. Su funcionamiento está basado en que cada neurona está mapeada a un espacio bidimensional de coordenadas y se evalúan entradas de manera aleatoria de tal manera que estas causan que las coordenadas del espacio bidimensional sean ajustadas. As´ı, a medida que se repite esta operación, las posiciones finales de las neuronas tienen a converger. Esta convergencia es lo importante, pues la disposición final de las posiciones nos da indicios de grupos de similaridad; y, de esta manera, se pueden evaluar cuáles grupos de similaridad poseen los elementos químicos.

<span id="page-11-1"></span>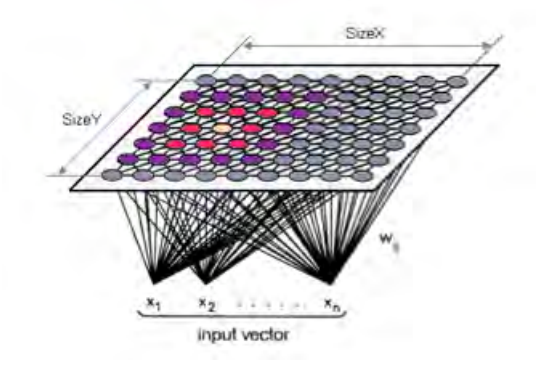

Figura 2: Representación gráfica de una red neuronal de Kohonen. [\[17\]](#page-40-1)

<span id="page-11-2"></span>Chen (2010) usó estas redes neuronales haciendo uso de un espacio de 12 x 8, un vector de dimensión 10 para describir las propiedades de los elementos, obteniendo 3 clústers (metales, no metales y semimetales), y distribuciones de similitud entre los elementos químicos como se muestra en la Figura  $\frac{1}{2}$  [\[11\]](#page-39-10).

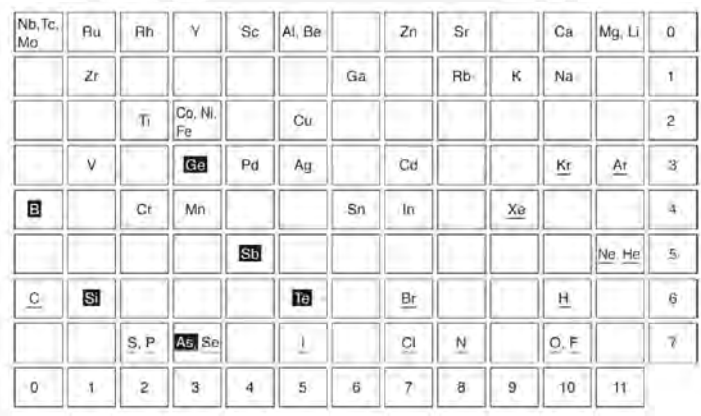

Figura 3: Representación del espacio topológico obtenido por Chen (2010) en base a redes neuronales de

Kohonen [\[11\]](#page-39-10).

#### <span id="page-11-0"></span>1.2.3. Análisis jerárquico de clústers

El análisis jerárquico de clústers puede ser estudiado de dos maneras, las cuales se diferencian en el uso de la función de (dis)similitud. Para ambos métodos, es necesario representar cada elemento químico como usualmente se hace en quimiometría, por una n-tupla de sus propiedades fisicoquímicas  $(p_{i1}, p_{i2}, p_{i3}, \ldots, p_{in})$ [\[18\]](#page-40-2). Luego se procede a normalizar estas propiedades en base a la ecuación:

$$
\overline{X}_{jA} = \frac{X_{jA} - X_{jmin}}{X_{jmax} - X_{jmin}}
$$
\n<sup>(2)</sup>

Donde  $X_{jA}$ es el valor de la propiedad  $j$  del elemento químico A;  $X_{jmin}$ y  $X_{jmax}$ son el mínimo y máximo  $j$ sobre todos los elementos químicos considerados en el conjunto. Luego suelen usarse métricas sobre Q a las que se les conoce como funciones de similitud (en general, pues no toda función de similitud es una métrica).

Para determinar las distancias entre los clúster que se van formando, es necesario considerar la relación introducida por "Lance-Williams", según  $[18]$ .

$$
f(k,i) = \alpha_A * f(A,i) + \alpha_B * f(B,i) + \beta * f(A,B) + \gamma * [f(A,i) - f(B,i)]
$$
\n(3)

<span id="page-12-0"></span>Donde A y B son objetos a agrupar, k es la unión de A y B,  $f(A, i)$ ,  $f(B, i)$ ,  $f(A, B)$  son las funciones de similitud entre  $A$ y  $i,B$ y  $i$ , y  $A$ y  $B$ respectivamente. Los valores de  $\alpha_A,$   $\alpha_B,$   $\beta,$   $\gamma$  dependen de la metodología a seguir. En la Tabla <mark>1</mark> se muestra la lista de algunas funciones de similitud, y en la Tabla <mark>2</mark> algunas de las metodologías empleadas usualmente.

| Distancia de<br>Hamming<br>Distancia<br>euclidiana | $d(A, B) = d(B, A) = \sum_{i=1}^{n} abs(x_{iA} - x_{iB})$<br>$d(A, B) = d(B, A) = \left[ \sum_{i=1}^{n} (x_{iA} - x_{iB})^2 \right]^{1/2}$                           |
|----------------------------------------------------|----------------------------------------------------------------------------------------------------|
| Distancia                                          | 1/2                                                                                                    |
| Gower                                              | $d(A, B) = d(B, A) = \left[1 - \frac{\sum_{i=1}^{n} x_{iA} * x_{iB}}{1 - \sum_{i=1}^{n} x_{iA}^2 + \sum_{i=1}^{n} x_{iB}^2 - \sum_{i=1}^{n} x_{iA} * x_{iB}}\right]$ |
| Similitud                                          | $\sum_{i=1}^{n} x_{iA} * x_{iB}$                                                                                                    |
| coseno                                             | $S(A, B) = \frac{\overline{i=1}}{\left[\sum_{i=1}^{n} x_{iA}^{2} * \sum_{i=1}^{n} x_{iB}^{2}\right]^{1/2}}$                                                          |

Tabla 1: Funciones de similitud empleadas usualmente.

<span id="page-13-0"></span>

| Metodología                            | $\alpha_A$         | $\alpha_B$         | ß                                                    | $\gamma$       |
|----------------------------------------|--------------------|--------------------|------------------------------------------------------|----------------|
| Enlace<br>promedio no<br>ponderado*    | $n_A$<br>$n_A+n_B$ | $n_B$<br>$n_A+n_B$ | $\Omega$                                             | $\theta$       |
| Enlace hacia el<br>centro <sup>*</sup> | $n_A$<br>$n_A+n_B$ | $n_B$<br>$n_A+n_B$ | $n_A * n_B$<br>$\left(\overline{n_A + n_B\right)^2}$ | $\overline{0}$ |
| Enlace<br>completo                     | $0.5\,$            | $0.5\,$            | $\theta$                                             | $0.5\,$        |
| Enlace simple                          | 0.5                | 0.5                |                                                      | $-0.5$         |

Tabla 2: Metodologías usadas en análisis de clústers.

En base estas funciones de similitud y metodologías, se procede a formar la matriz de distancias. Luego se va agrupando cada dos elementos, considerando la distancia m´ınima sobre toda la matriz. Estos dos nuevos elementos forman un clúster, y luego se vuelve a construir la matriz de distancias, la cual posee un elemento menos que la inicial. Se repite este procedimiento hasta que sólo quede un par de elementos, los cuales finalmente representan el último clúster. Todas estas operaciones realizadas pueden ser representadas como un árbol binario, al cual se le denomina *dendrograma* (Figura  $\overline{4}$ ).

Los dendrogramas son determinados con una metodología y una función de similitud. Al existir muchas metodologías y funciones de similitud, existen muchos dendrogramas. Por tal motivo, se procede a determinar un dendrograma representativo al cual se le conoce como *árbol consensus*. La obtención del árbol consensus también está determinado por una metodología, pero estas se basan en cómo agrupar sub-árboles de un dendrograma; de esta forma existen muchas maneras de obtener un árbol consensus. En el presente trabajo se usan las metodologías de Adams y regla del mayor; y para su mejor entendimiento y comprensión se definen algunos conceptos basados en [\[19\]](#page-40-3).

Los árboles consensus pueden ser considerados como grafos acíclicos conexos. Las entidades que clasifican a estos grafos se denominan taxones. Un grupo es un subconjunto del conjunto de taxones. Se denota como  $ab|c$  al agrupamiento entre a y b relativo a c. Si decimos que able es una terna de un árbol raíz, significa que el ancestro común más profundo de  $a \, y \, b$  pertenece al subárbol con raíz en  $c$ .

La metodología de Adams está definida para aquellos árboles que tienen raíces. En primer lugar, supongamos que  $\pi_1, \pi_2, \pi_3, \ldots, \pi_k$  son todas las particiones del conjunto de taxones. El producto de estas particiones es la partición  $\pi$ , para la cual, dos particiones a y b pertenecen al mismo bloque si y solo si están en el mismo bloque para cada una de las particiones  $\pi_1, \pi_2, \pi_3, \ldots, \pi_k$ . Ahora, el *clúster maximal* de un árbol raíz T es el clúster propio más largo de T. La partición clúster maximal de T es la partición  $\pi(T)$  del conjunto de taxones con bloques iguales al clúster maximal de  $T$ .

Por ejemplo, el producto de ab|cde y ac|bde es a|b|c|de, puesto que d y e pertenecen a un mismo bloque en ambas particiones. Ahora, sean  $T_1 = (((((a, b), c), d), e), f) \text{ y } T_2 = (((((d, e), f), a), b), c)$  (notación newick), la partición clúster maximal de  $T_1$  es abcde|f y la partición clúster maximal de  $T_2$  es defab|c, por tanto el producto de estas dos particiones es  $abde|c|f$ . Ahora queda analizar el taxón  $\{a, b, c, e\}$ . Este genera los clústers  $(((a, b), d), e)$  y  $(((d, e), a), b)$  para  $T_1$  y  $T_2$  respectivamente. La partición clúster maximal es ahora abd|e y dea|b, generando como producto  $ad|b|e$ . De esta manera, el árbol consensus para  $T_1$  y  $T_2$  usando la metodología de Adams es  $(((a, d), b, e), c, f).$ 

En principio, la metodología de la regla del mayor se define como aquella que construye el árbol consensus de una lista de árboles usando clústers que aparecen en más de la mitad de esta lista. Sin embargo, es posible dar una definición generalizada de esta metodología fijando un parámetro extra. Este parámetro indicaría el porcentaje mínimo de ocurrencia de los clústers en común en la lista de árboles. Por ejemplo, dado una colección de 3 árboles raíz  $(((a, (b, c)), d), ((a, b), c), d), ((a, b), d), c)$ , los clústers  $\{a, b\}, \{a, b, c\}, \{a, b, c, d\}$ aparecen 2 de las 3 veces posibles; por tanto, el árbol consensus obtenido por la metodología de la regla del mayor usando el parámetro 0.66 es  $((a, b), c), d$ .

Los estudios topológicos de similaridad se hacen sobre los árboles consensus. Para realizar un estudio topológico de similaridad, es necesario determinar las bases topológicas, y estas se obtienen definiendo el valor de n para los  $n$  - subárboles maximales. El valor de n puede ser calculado en base a: si n es óptimo, entonces el valor del número de selección  $S_n$  es el máximo posible entre todos los posibles valores de n. Es importante mencionar que existen muchos valores de  $n$  que maximicen el número de selección. Este valor puede ser calculado mediante la siguiente relación [\[13\]](#page-39-6).

$$
S_n = C_n * \prod_i |C_{ni}| \tag{4}
$$

Donde  $C_n$  reprensenta el número de clústers formados y  $C_{ni}$  la cardinalidad del *i*-ésimo clúster cuando se hacen los cortes.

<span id="page-15-0"></span>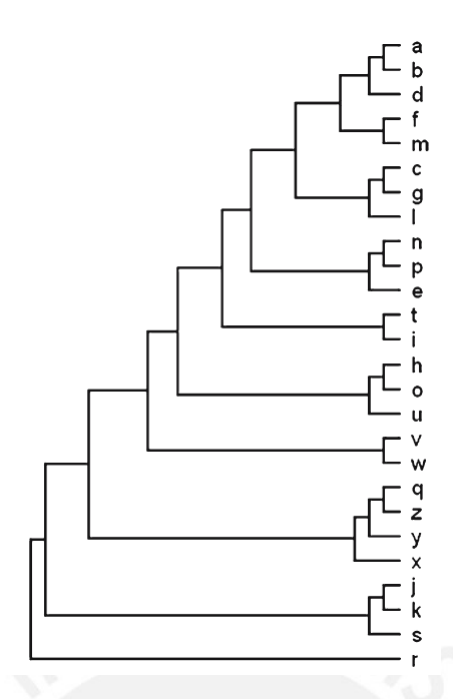

Figura 4: Representación gráfica de un dendrograma de 26 elementos.

Sobre los dos métodos que se mencionaron con anterioridad, estos sólo se diferencian cuando se usa una función de similitud o disimilitud. Las funciones de similitud son las que se muestran en la Figura  $\prod y$  para estas solo es necesario trabajar con las propiedades de los elementos; mientras que una función de disimilitud es aquella que considera la diferencia simétrica como métrica y, por tal motivo, se trabaja sobre compuestos binarios.

La idea radica en considerar como distancia la cardinalidad del conjunto que se forma al considerar los elementos que no son comunes a ambos compuestos: a menor cantidad de este valor, mayor será la similitud que guardan los elementos. Por su parte, el resto del procedimiento sigue tal y como ya se mencion´o.

El análisis jerárquico de clústers ha logrado obtener relaciones de similitud como su naturaleza (metales, no metales o metaloides, por ejemplo), además de mostrar la relación diagonal, el principio de singularidad, efecto par inerte, la formación de los grupos (alcalinos, calcógenos, gases nobles, etc), las cuales son conocidas como relaciones periódicas  $[7]$ - $[10]$ ,  $[12]$ ,  $[13]$ ,  $[20]$ ,  $[21]$ .

Finalmente, se pueden representar todas las investigaciones sobre el sistema periódico en un esquema que muestra algunas consideraciones generales de los trabajos de investigación (estos se muestran en la Tabla [3\)](#page-16-0). En adición, algunas de las relaciones entre elementos que se obtuvieron sobre estos estudios se muestran en la Figura<sup>[5]</sup>.

<span id="page-16-0"></span>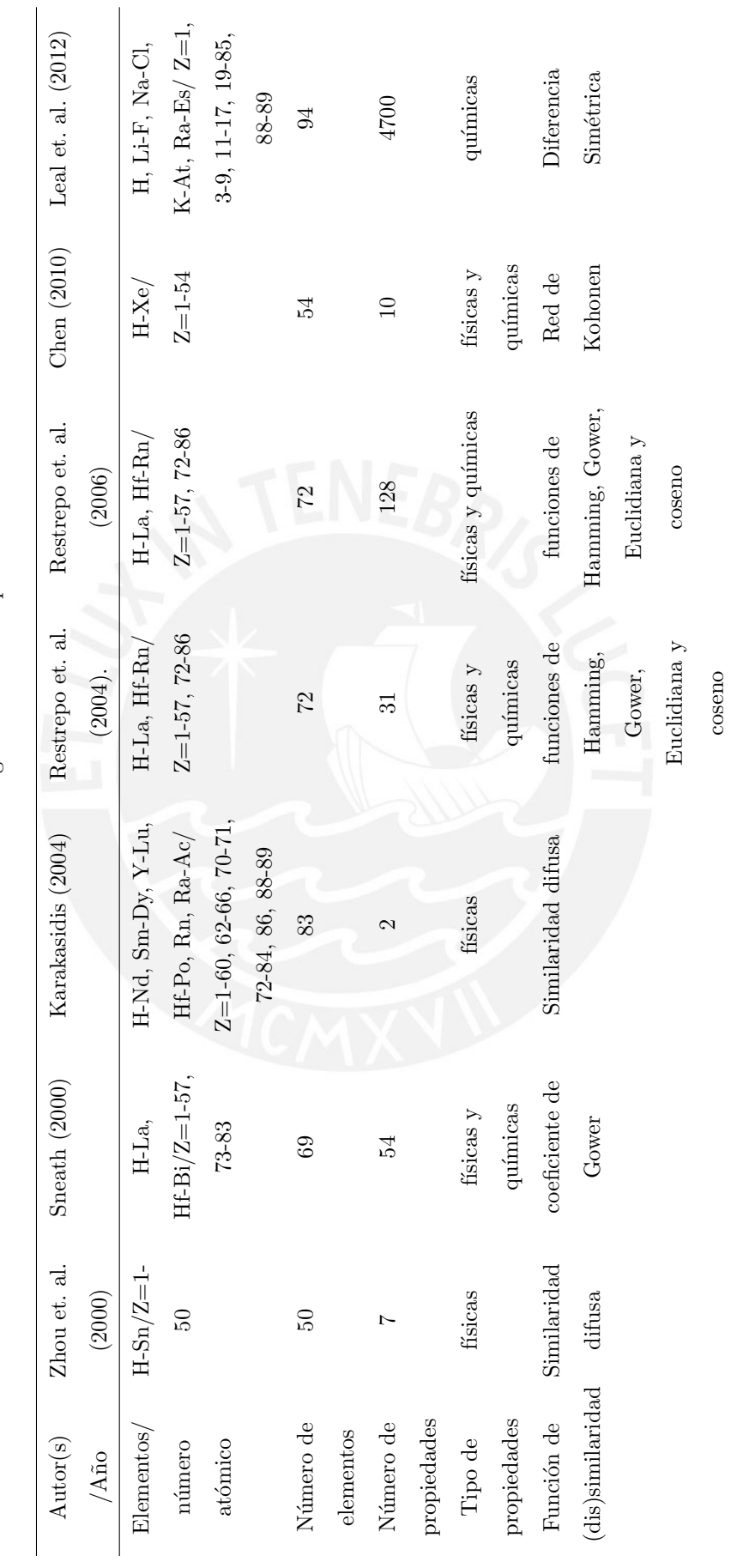

Tabla 3: Estudios fenomenológicos del sistema periódico. Tabla 3: Estudios fenomenológicos del sistema periódico.

<span id="page-17-0"></span>

| $\overline{H}$<br><b>He</b><br>Zhou et al.<br>Li<br>Be<br>B<br>F<br>C<br>N<br>$\circ$<br>Ne<br>Mg<br>Si<br>ц₿.<br>$\overline{\mathsf{s}}$<br>Na<br>AI<br>Cl<br><b>Ar</b><br>Se<br>Ga<br>Ge<br>As<br>Κ<br><b>Sc</b><br>Mn<br><b>Zn</b><br> Cr <br>Fe<br>Co<br>Ni<br>Cu<br>V<br>Br<br> Kr<br> Ca <br><b>Nb</b><br>Mo<br>Tc<br>Ru<br>Sn<br><b>Sr</b><br>Rh<br>Ag<br>Zr<br><b>Rb</b><br>Pd<br>Cd<br>In<br>Y<br>Ta                                                                                                    | $\overline{\mathbf{H}}$<br><b>He</b><br>Sneath<br>Be-<br>Li<br>F<br>C<br>N<br>B<br>Ne<br>$\circ$<br>Mg<br>$\overline{AI}$<br>Si<br>Na<br>$\mathsf{s}$<br><b>CI</b><br>P<br><b>Ar</b><br>$\overline{\mathrm{Cu}}$<br>$\overline{zn}$<br>Ga Ge<br>Ni<br>As<br>K<br>Mn<br>Fe<br>Co<br><sub>Se</sub><br>Kr<br><b>Sc</b><br><b>Br</b><br><b>Cr</b><br>lCa<br>Ru<br>Rh<br>Pd<br>Rb<br>Zr<br>Tc<br>Te<br>lSr<br>Mo<br>Ag<br>Sn<br><b>Sb</b><br> Xe<br>Y<br><b>N<sub>b</sub></b><br>  <sub>Cd</sub><br>$\ln$<br><b>Bi</b><br>Re<br>Hq<br>ΤI<br>Pb<br> Cs <br>W<br>Ir.<br> Pt <br>Ba<br>Ta<br>lOs<br>Au<br>La                                                                                                    |
|----------------------------------------------------------------------------------------------------|----------------------------------------------------------------------------------------------------|
| H<br>He<br>Karakasidis & Georgiou<br>Be<br>B<br>F<br>Ne<br>Li<br>$\subset$<br>N<br>$\circ$<br>Mg<br>Si<br>$\mathsf{s}$<br>CI<br>Na<br>AI<br>Ar<br>Br<br>Kr<br>Mn<br>Ni<br>Ga<br>Ge<br>Se<br>Ca<br><b>Sc</b><br>Fe<br>Co<br>Cu<br>Zn<br>As<br>Cr<br>Pd<br>Te<br>Xe<br>Sr<br>Zr<br>Ru<br>Rh<br>Aq<br>Cd<br>Sn<br>Sb<br>Nb<br>Mo<br>Tc<br>Rb<br>In<br> Rn <br>Pol<br>Ba<br>Hf<br>Ta<br>W<br>Re<br>Pt<br>Hq<br>Pb<br>Bi<br>Os<br>Au<br>TI.<br>$\overline{\text{Cs}}$<br>La<br>Ir<br>Yb Lu<br>Pr<br>Sm Eu Gd Tb Dy<br>Ce<br>Nd                                                                  | H<br>He<br>Restrepo et al. 2004<br>Li<br>Ne<br>Be<br>F<br>C<br>$\circ$<br>$\frac{B}{A}$<br>N<br>AI<br>Mg<br>Si<br>$\overline{\mathsf{s}}$<br>C1<br>P<br>Na<br>Ar<br>$\overline{\mathsf{K}}$<br>cu<br>Ni<br>Zn Ga<br>Ge<br>Se<br>A <sub>S</sub><br><b>Sc</b><br>Mn<br>Co<br>Kr<br><b>Fe</b><br><b>Br</b><br>lCa<br> Cr<br>Ag Cd In<br>Rh<br>Pd<br>Sn <sup>L</sup> Sb<br><b>FRul</b><br><b>Rb</b><br><b>Sr</b><br><b>Nb</b><br>Mo<br>Tc<br>Y<br>Te<br> Xe<br>Zr<br>Ba<br>Au<br>Hq<br>Po<br>Pt<br>Ō<br>At<br> Cs <br>Ta<br>W<br> Os <br>Rn<br>Re<br><b>Ir</b><br><b>Pb</b><br>Bi<br>lLa                                                                                                    |
| $\overline{H}$<br>He<br>Restrepo et al. 2006<br>Be<br>F<br>Ne<br>Li<br>$\overline{B}$<br>$\circ$<br>$\mathsf{C}$<br>N<br>Mg<br>Na<br>AI<br>Si<br>$\overline{\mathsf{S}}$<br> C <br>P<br>Ar<br>Ga<br>Cu Zn<br>Ge<br>Sc<br>Mn Fe<br>Ni<br>As Se<br> Cr <br>Kr<br>Κ<br>Co<br><b>Br</b><br>Ca<br>V<br>Rh<br>Mo<br>Pd Ag Cd<br>Sn<br>N <sub>b</sub><br>Tc<br>Ru<br><b>Xe</b><br><b>Sr</b><br><b>Rb</b><br><b>Zr</b><br><b>Sb</b><br>Y<br> n <br>Te<br>Rn<br>$\overline{w}$<br>At<br>Pt<br>Hq<br>T1<br>Po<br>Re<br>losl<br>Bi<br><b>Hf</b><br>Ta<br>Ir<br>Au<br><b>Pb</b><br> Cs <br>Bal<br>l La | H<br>Leal et al.<br>Ιü<br>Be<br>$\overline{0}$<br>╔<br>B<br>$\mathsf{C}$<br>N<br>Mg<br>Si<br>$\sqrt{s}$<br>AI<br>P<br>CI<br>Na<br>$\mathsf K$<br>Ge<br><b>Zn</b><br>As<br>Se<br>Kr<br>Sc<br>Fe<br>Co<br>Ni<br>Cu<br>Mn<br>Ga<br><b>Br</b><br>Ti<br><b>Cr</b><br>Ca<br>Rh<br><b>Sr</b><br><b>Zr</b><br>Ru<br><b>Sb</b><br> Xe<br><b>Rb</b><br>Y<br>Mo<br>Tc<br>Pd<br>Ag<br>Snl<br>Te<br>  <sub>cd</sub>  <br>$\ln$<br><b>Nb</b><br>п<br>Po<br> Cs <br>Bi<br>At<br>P <sub>t</sub><br>TI<br>Pb<br>Ba<br> W <br>Au<br>La<br>Hf<br>Ta<br>Re<br>losl<br>Hq<br>Ra<br>Ac<br>Dy Ho <sup>L</sup> Er Tm Yb Lu<br>Nd Pm Sm Eu Gd Tb<br>Ce<br>Pr<br>$\sqrt{\mathsf{Th}}$<br>Pa<br>Es<br>$P_{11}$<br>$\overline{Cf}$<br>Am<br>$cm$ Bk |

Figura 5: Clasificación de los estudios fenomenológicos del sistema peródico. [\[22\]](#page-40-6)

Es importante tener en cuenta el trabajo de Zhou del 2000 [\[23\]](#page-40-7), pues este dio inicio al desarrollo sobre el estudio del análisis jerárquico de clústers usando funciones de similitud como se aprecia en la Tabla  $\overline{3}$  y la Figura [5.](#page-17-0) Asimismo, ya desde este trabajo, se formaron interrogantes sobre la ley periódica. P. H. A. Sneath (2004) dio algunas respuestas a las interrogantes, respecto de las cuales, G. Restrepo demostró más tarde que algunas de sus respuestas carecían de generalidad, puesto que solamente trabaja sobre dendrogramas y no sobre ´arboles consensus. Puede tomarse como ejemplo la propuesta dada por P. H. A. Sneath (2004), quien afirmó determinar con un análisis de PCA, que muchas de las propiedades guardan correlaciones entre sí, lo que indica que muchos de estos valores no son necesarios para determinar los dendrogramas. De esta manera, es natural plantearse calcular el n´umero m´ınimo de propiedades que son necesarios para determinar las relaciones de similitud entre elementos de un dendrograma. Esta idea puede extrapolarse sobre árboles consensus y confirmar as´ı, si las propiedades guardan correlaciones, como menciona P. H. A. Sneath.

# <span id="page-18-0"></span>2. Objetivos

# <span id="page-18-1"></span>2.1. Objetivo general

El objetivo principal del trabajo de investigación es determinar el número mínimo e identidad de las propiedades periódicas necesarias para obtener árboles consensus, de tal manera que mantengan gran parte de las relaciones de similitud y disimilitud. Manteniendo la similaridad de estos árboles, se propone un método basado en las metodologías de "la regla del mayor" y "Adams".

# <span id="page-18-2"></span>2.2. Objetivos específicos

Como objetivos específicos, se espera:

- ∗ Evaluar el costo computacional y eficiencia entre este método propuesto, en comparación a otras alternativas, en la determinación del número mínimo e identidad de las propiedades periódicas.
- ∗ Proponer mejoras basadas en redes neuronales, en cuanto a reducir el costo computacional del m´etodo propuesto para determinar el número mínimo e identidad de las propiedades periódicas.

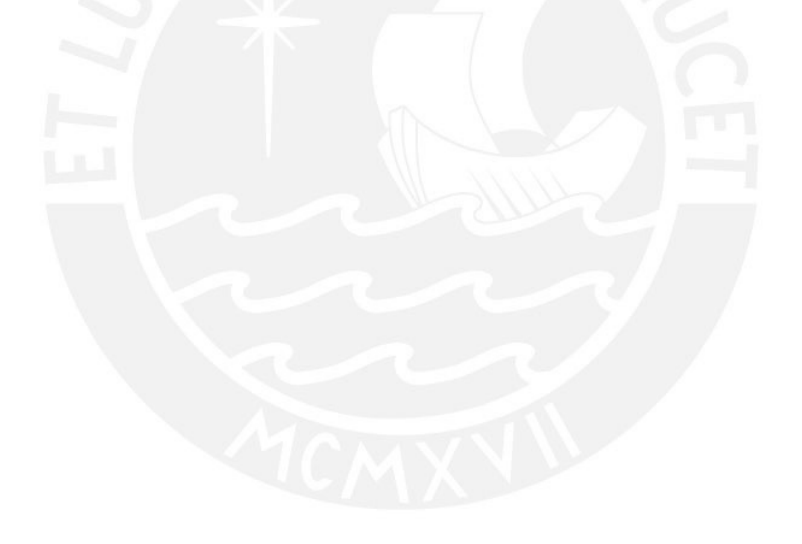

## <span id="page-19-0"></span>3. Parte Experimental

La estrategia de trabajo empezó con la búsqueda de la base de datos, la cual se recolectó desde Kaggle <mark>[I](#page-19-1)</mark>. Se organizó y filtró esta base de datos y luego se exportó hacia un repositorio Github  $\Pi$ . Esta base de datos proporcionó la mayor parte de la información usada. Sin embargo, ha requerido una revisión y tratamiento inicial, debido a la falta de información en las propiedades de algunos elementos; por tal motivo, se buscaron individualmente los datos de estos y se completaron sus propiedades. Es menester recalcar que, si bien es cierto que es importante contar con una base de datos, esto no es tan relevante respecto al objetivo principal de la investigación, puesto que se pretende desarrollar una metodología que pueda funcionar correctamente, independiente de la base de datos sobre la cual se desee aplicar esta metodología. Se lograron analizar 8 propiedades (electronegatividad, radio atómico, radio de van der Waals, primera energía de ionización, electroafinidad, punto de fusión, punto de ebullición y densidad) para un conjunto de 32 elementos (H, Li, C, N, O, F, Na, Mg, Si, P, S, Cl, K, Ni, Cu, Zn, Ga, As, Se, Br, Pd, Ag, Cd, In, Sn, Te, I, Pt, Au, Hg, Tl, Pb).

Se trabaja sobre el lenguaje de programación Python 3, por lo que son necesarias algunas librerías (como Scipy, Matplotlib, Pandas, Numpy, Pylab, Biopython, Json y Sklearn, ver Anexos) y con una laptop (equipo usado) que tiene las siguientes especificaciones.

- Nombre del sistema operativo: Microsoft Windows 10 Pro
- $\blacksquare$ Versión: 10.0.19041 Build 19041
- Manufacturador del sistema: LENOVO
- Modelo del sistema: 20U1S18400
- SKU del sistema: LENOVO MT 20U1 BU Think FM ThinkPad L14 Gen 1
- Tipo del sistema: x64 basado en PC
- Processador: Intel(R) Core(TM) i7-10510U CPU @1.80GHz, 2304 Mhz, 4 Core(s), 8 Logical Processor(s)
- $\blacksquare$  BIOS (versión): LENOVO R17ET31W (1.14)
- <span id="page-19-1"></span>■ RAM: 8GB

<span id="page-19-2"></span>IIGithub es una de las principales plataformas para crear proyectos abiertos de herramientas y aplicaciones, y se caracteriza sobre todo por sus funciones colaborativas que ayudan a que cualquier usuario pueda hacer su aporte, ya que estos proyectos pueden ser descargados y revisados libremente. La base de datos usada se encuentra disponible y puede ser visualizada en: <https://github.com/phibrainDK/tesis>

<sup>I</sup>Kaggle es una popular plataforma con excelentes recursos para aquellos que quieran aprender Machine Learning y ciencia de los datos. Kaggle dispone de decenas de miles de conjuntos de datos de todos los tipos y tamaños diferentes que puedes descargar y usar de manera gratuita.

En primer lugar se necesitan obtener dendrogramas, para lo cual se hace uso de la librería "Scipy". Se consideran una lista de funciones de similitud (ward, single, complete, average, weighted, centroid) y una lista de métricas *(euclidean, cosine, correlation, hamming)*. Al ser cada función de [similitud](#page-41-2) dependiente o no de una métrica (es decir, que cada función de similitud puede ser usada con un determinado conjunto de m´etricas, ver Anexos), para las listas seleccionadas, se filtran las funciones de similitud ward y centroid respecto a que si la métrica usada es o no *euclidean* (para cada función de similitud, no necesariamente es posible usar todas las metodologías, ver Figura  $\overline{7}$ . Los dendrogramas generados son guardados usando la función gcf $()$  de pyplot y savefig $()$  de Matplotlib.

Cada uno de los dendrogramas tiene que ser guardado apenas es generado, a fin de evitar que se sobrescriban. Iterando sobre todas las listas generadas se obtienen 18 dendrogramas, siendo que cada uno de ellos está guardado en formato de diccionario. Ahora se sabe que para generar los árboles consensus es necesario leer archivos con extensión .xml (esto gracias a la documentación de la librería Biopython) para luego convertirlos en formato newick; empero, como los dendrogramas son diccionarios, es necesario convertirlos al formato .xml, o newick.

Revisando la documentación de Biopython  $\mathbb{H}$ , se pudo notar que esta posee opciones de análisis de expresiones (parsing), las cuales permiten convertir archivos con determinadas extensiones a formato newick. Se sabe que se puede convertir desde el tipo de dato *string* a newick directamente con la función Phylo.read(). Por tanto, la idea es transformar los dendrogramas al formato string. Hasta este punto, una primera idea fue usar la librería Json para lograr tal objetivo, pero no se logró obtener una expresión necesaria que representa a un dendrograma. Una segunda idea, fue representar el dendrograma como un árbol usando una matriz de adyacencia. Para este motivo, se tuvo que revisar la documentación de Scipy, y se logró representar los dendrogramas como listas de adyacencia. Lo siguiente a desarrollar fue un algoritmo que sea capaz de obtener *strings* que representan la información de los dendrogramas a partir de estas listas de adyacencia. Esta representación también se conoce como notación newick de un dendrograma, y básicamente es obtener el recorrido in - order de las hojas del dendrograma en forma de string (ver Figura  $\overline{6}$ ).

<span id="page-20-0"></span>III Biopython es un conjunto de herramientas y librerías que usa la bioinformática, el cual esta basado principalmente en Python. Todos estas herramientas y librerias estan desarrolladas como proyectos que son de acceso libre y pueden ser visualizados desde su repositorio en Github: <https://github.com/biopythons>.

Toda la documentación de Biopython se encuentra en: <https://biopython.org/>

<span id="page-21-0"></span>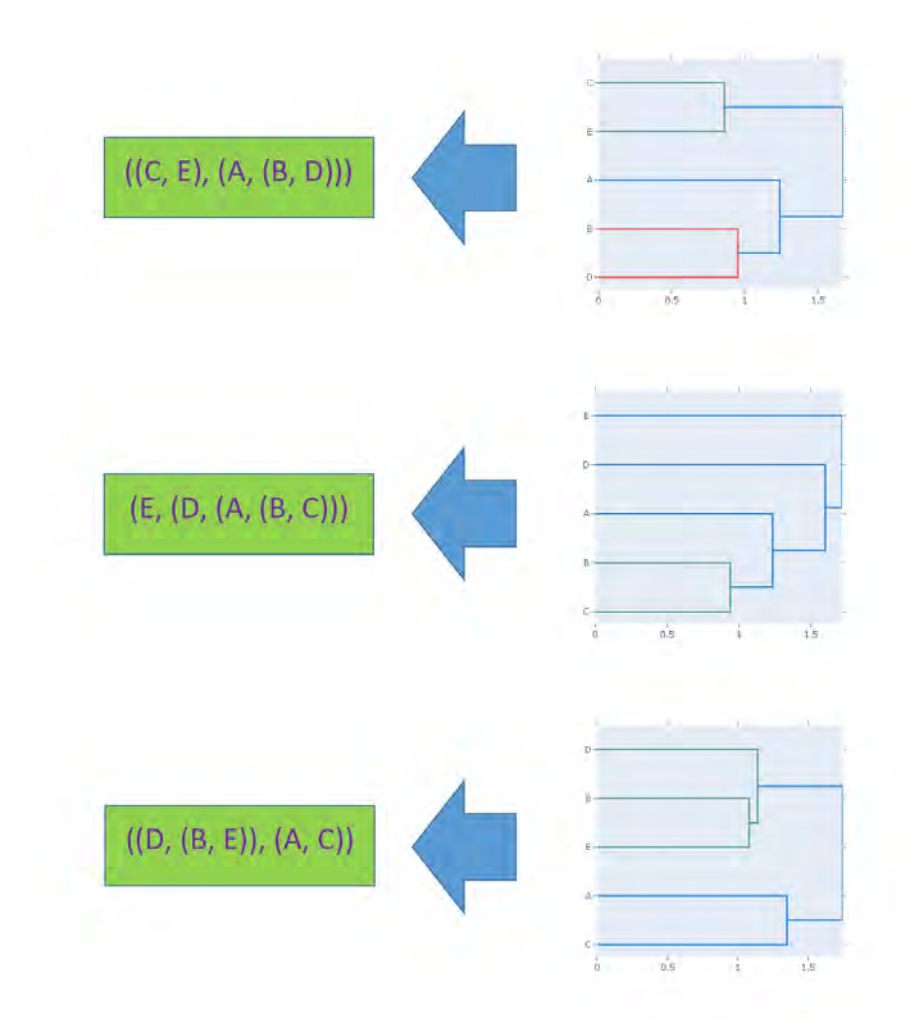

Figura 6: Transformación de un dendrograma a un string.

Se logró plantear un [algoritmo](#page-41-3) que obtiene *strings* a partir de los árboles binarios (ver Anexos). La idea principal radica en usar el orden de las hojas de un ´arbol binario en un recorrido por profundidad (DFS: Depth First Search). Se guardaron los tamaños de cada uno de los subárboles, el respectivo nodo padre y la profundidad de cada vértice del árbol binario. Con esta información, se tiene en cuenta que cada clúster se forma con nodos de la misma profundidad, y por tanto iterando sobre las hojas en el orden del recorrido de profundidad, se analiza cada nodo y se reemplaza cada cl´uster con el nodo que lo representa. De esta manera se puede observar que el string obtenido representa al dendrograma.

Una vez que se logran obtener *strings* a partir de los dendrogramas, se hace uso de la librería Biopython

para convertir estos strings en ´arboles en formato nexus, y transformar estos al formato newick. Una vez que se tiene cada dendrograma en formato *newick*, se pueden obtener árboles consensus a partir de una lista de estos. Por lo tanto, cada dendrograma obtenido se agrega a una nueva lista, y a partir de esta, se logra obtener los árboles consensus (la obtención de los árboles consensus depende de una lista de árboles y un parámetro, este último se considera dependiendo de la metodología a usar). Un esquema que representa el procedimiento seguido para la obtención de los árboles consensus se muestra en la Figura [7.](#page-22-0)

<span id="page-22-0"></span>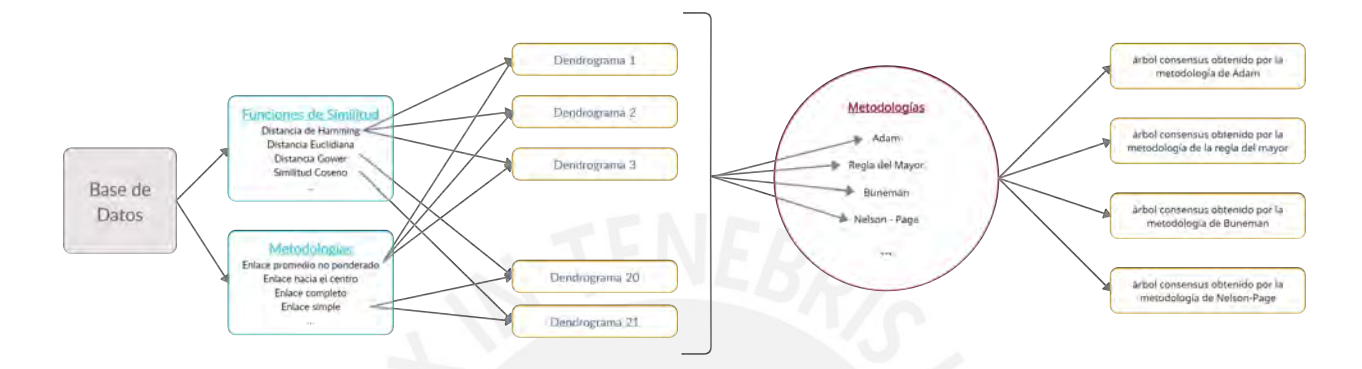

Figura 7: Representación del proceso de obtención de los árboles consensus.

Una vez obtenido los árboles consensus, fue necesario obtener el valor de  $n$  que maximiza el número de selección  $S_n$  para cada árbol consensus, para tal motivo es necesario recorrer el árbol consensus. En primer lugar, es importante notar que independientemente de la estrategia a usar para obtener el valor de  $S_n$ , es necesario guardar la información de los árboles consensus en listas de adyacencia. Esto es exactamente lo que se hizo con los dendrogramas, pero con la diferencia que se deben recorrer ´arboles consensus definidos dentro de la librería Biopython. Realizar este paso no es sencillo, puesto que los datos obtenidos de los árboles consensus están guardados en estructuras de tipo "Clade()", donde los nodos que no son hojas están identificados por el mismo nombre. Para poder realizar este paso, se tuvo que consultar a la documentación de Bio.Phylo.BaseTree, y en base a esta se logró determinar la raíz del árbol consensus.

Una vez obtenida la raíz, se hace uso de funciones definidas dentro la estructura "Clade()". Con el uso de estas funciones, se notó que existe más de una manera de poder guardar la información en listas de adyacencia. Cada una de estas está directamente implicada con la resolución de un problema de grafos; es decir, en base a la "función distancia entre nodos", es posible construir el árbol consensus, pero el algoritmo constructivo que se planteó para resolver este problema tiene una complejidad de  $O(n^2)$ , puesto que se tienen que consultar dicha función para todas las posibles combinaciones de pares de hojas. Otra manera es usando la función "ancestro común con menor profundidad", para el cual se planteó un algoritmo con complejidad  $O(n^2)$ . Se resolvió uno de estos problemas y de tal modo se guardó la información de los árboles consensus en listas de adyacencia.

En base a las listas de adyacencia, se procedió a plantear un algoritmo que nos permita obtener todos los

valores posibles  $S_n$ . El [algoritmo](#page-41-4) planteado está basado en guardar la información del tamaño del subárbol de cada nodo y el nodo padre (ver Anexos). Se hace una iteración sobre todos los nodos, y solo se quedan aquellos que corresponden a los n− subárboles maximales, dando así una complejidad total de  $O(n^2)$ . Algo importante que se logró notar es que existían más de un valor de n que maximiza  $S_n$ . Para un determinado ´arbol consensus, se hallaron todos estos posibles valores.

En base a todo lo desarrollado hasta el momento, se pueden determinar y generar bases topológicas de los árboles consensus obtenidos a partir de un grupo de metodologías y funciones de similitud para una determinada base de datos. Ahora, lo que se plantea resolver es determinar una metodología que nos permita evaluar la dependencia de los resultados respecto a las propiedades involucradas. Esta metodología debe cumplir con los siguientes requisitos:

- Conservar en la medida de lo posible la información que nos brinda la base de datos total, es decir, aquella de donde se consideran todas las propiedades.
- Conservar las relaciones de similitud que se generan cuando se usa la base de datos total.
- Conservar las relaciones de disimilitud que se obtienen cuando se trabaja con la base de datos total.
- Usar el mínimo número posible de propiedades de tal manera que se cumplan todos los puntos anteriores.

Suponiendo que de alguna manera podemos conservar las relaciones de similitud y disimilitud, entonces esta situación se transforma a un problema de reducción de dimensionalidad  $[24]$ . Una primera idea sobre determinar este posible número es usando PCA (Análisis de Componentes Principales). Si bien es cierto, PCA reduce la dimensionalidad de la base de datos, los componentes que representan ya no son parte del conjunto de propiedades que se tenía inicialmente. Esto es debido a que PCA halla los valores propios y vectores propios de la matriz de covarianza generada por la base de datos [\[25\]](#page-40-9). La matriz de covarianza es una matriz cuadrada que resulta del producto de la matriz de base de datos inicial y su transpuesta. Por lo tanto, es claro notar que cada una de las propiedades fueron transformadas, pues ahora son una combinación lineal del conjunto inicial de propiedades. Como se puede apreciar, estas nuevas propiedades o "componentes principales" ya no representan a ningún subconjunto del conjunto de propiedades que se tenía inicialmente en la base de datos, por lo que esto no es lo que se pretende hallar. En cuanto a lo planteado hasta el momento, aquellas técnicas que usan la esencia o trasfondo matemático de PCA para resolver el problema de "reducción de dimensionalidad" no son viables.

Consultando la literatura sobre cómo resolver este problema, se logra encontrar que existen metodologías basadas en redes neuronales y machine learning, algunas de las cuales se pueden desarrollar usando las librerías SKlearn o Tensorflow. Todas estas metodologías se basan en particionar la base de datos en dos subconjuntos, uno de entrenamiento y el otro de prueba. Se escoge la metodolog´ıa "Random Forest" de Sklearn y se obtienen resultados. A priori, fijando todos los parámetros que usa esta metodología y variando la cantidad de árboles de decisión a usar, se logró notar algo inesperado. Cada vez que se variaba la cantidad

de árboles de decisión, los resultados obtenidos variaron demasiado, tanto en las propiedades obtenidas en sí, como también en la cantidad de propiedades.

La idea detrás de estas metodologías está en particionar la base de datos, puesto que hacen que la red neuronal interna entrene con algunos de ellos, y que luego evalúe el resto. Por lo tanto se necesita tener una columna de objetivo o "target". La columna target que se usaba como referencia eran las etiquetas o número atómico. Estos datos son únicos, es decir solo se presentan en la base de datos una vez por elemento, por tanto hacer de algún modelo y luego tratar de predecir resultados en base a un "target" no tienen mucho sentido, puesto que cada dato de entrenamiento y evaluación siempre retornará un valor distinto. De esta manera, se puede entender que el uso de estas metodologías tampoco es viable.

La información que brinda la base de datos sobre las relaciones de similitud y disimilitud se reduce a la información que puede brindar la estructura interna de los árboles consensus o información que brinda un conjunto de clústers, si hallamos las bases topológicas (generar las particiones). Por lo tanto, el problema se reduce a determinar una metodología que mantenga invariante parte de la estructura interna de un conjunto de ´arboles consensus dado, o a estudiar la invarianza de los cl´usters que se forman a partir de las bases topológicas de cada árbol consensus. Ambos problemas pueden estudiarse desde el punto de vista matemático, pero conllevan tener conocimiento de conceptos matemáticos avanzados sobre teoría de matrices y conjuntos  $[26]$ , por lo que tratar de usar alguna de estas metodologías no es viable.

Sobre todo lo abordado hasta el momento, se puede notar que no se puede estudiar el problema usando alguna técnica o estudio conocido, lo que conlleva a tratar de plantear una metodología nueva que permita estudiar el problema planteado. Para ello, es importante tener en cuenta porque las metodologías que se intentaron plantear no son útiles. Estas se pueden resumir en:

- 1 Sobre la reducción de dimensionalidad, las técnicas relacionadas con el fundamento matemático de PCA no son válidas, puesto que cada componente principal es una combinación lineal de las propiedades iniciales de cada elemento en la base de datos.
- 2 Sobre la reducción de dimensionalidad, las técnicas de machine learning que usan un modelo de redes neuronales no son viables, puesto que el conjunto de entrenamiento y el de evaluación corresponden a un "target" único. De esta manera, tratar de usar alguna metodología no tiene sentido, puesto que las propiedades que se obtienen son muy variables (distintas listas de propiedades variando un parámetro).
- 3 Tener en cuenta que incluso si se tiene una técnica que pueda reducir la dimensionalidad, es necesario plantear una metodolog´ıa que permita mantener las relaciones de similitud y disimilitud de la base de datos total.
- 4 Mantener la similaridad y disimilaridad de una base de datos puede reducirse a determinar estructuras

invariantes de una lista de árboles o determinar clústers invariantes dado una lista de particiones de un mismo conjunto. Estos estudios requieren conocimiento de conceptos matem´aticos avanzados.

Sobre el punto 2, las metodologías que engloban el uso de redes neuronales, no dan buenos resultados, puesto que no se tiene un "target". Es necesario crear este "target" para poder obtener resultados. Sobre el punto 3 y 4, una manera posible de cuantificar la similaridad y disimilaridad es en base al n´umero de partición y al n− maximal, respectivamente. Si usamos estos valores como "target", estamos manteniendo la similaridad y disimilaridad, y además estamos resolviendo el problema de reducción de dimensionalidad, puesto que ya tenemos un "target" definido. Según esto, se puede resolver el problema haciendo uso de redes neuronales. Lo único que falta es determinar cómo considerar los "elementos" de la base de datos, ya que de nuestra base de datos inicial, solo se obtienen dos valores,  $S_n$  y n.

La idea principal para resolver este problema, es considerar el espacio de base de datos que se origina a partir de la base de datos inicial. La idea es considerar un subconjunto de elementos y un subconjunto de propiedades y esta nueva matriz de datos, forma parte de un elemento que pertenece a lo que denominaremos "espacio de base de datos". Cada elemento que pertenece al espacio de base de datos, corresponde a un valor de  $S_n$  y n determinado. Es decir, se tiene una transformación  $f: \mathbb{R}^{m \times n} \to \mathbb{R}^2$ .

Las transformaciones obtenidas tienen que ser comparables para poder considerarlas dentro de un mismo conjunto de elementos. Por lo que ahora, es necesario considerar que: elementos comparables son aquellos que contienen el mismo conjunto de elementos qu´ımicos. Ahora que tenemos un "target", nos falta la nueva base de datos. A priori, se puede considerar que esta nueva base de datos son los elementos que pertenecen a un mismo conjunto en el "espacio de base de datos", pero estos elementos tienen un problema: las propiedades que los caracterizan tienen que ser redefinidas, puesto que ahora ya no son constantes para todos estos nuevos elementos. Una idea para poder resolver este problema parcialmente es usar PCA, puesto que podemos reducir la cantidad de propiedades de un "nuevo elemento". La raz´on por la que no se logra resolver con totalidad el problema usando esta idea radica en que existe un número  $k$ , tal que si nuestro "nuevo elemento" tiene menos de k propiedades, este "nuevo elemento" ya no es comparable con los otros elementos del conjunto al que pertenece. [Usando](#page-41-5) esta idea con  $k = 4$  y teniendo en cuenta que el costo computacional de los árboles consensus es viable, se planteó un modelo de "machine learning", específicamente el "perceptrón multicapas" y se evaluaron cada uno de los parámetros de esta red neuronal en base a los resultados reales obtenidos para las metodologías de "Adams" y "regla del mayor" (ver Anexos). Los resultados obtenidos se discutirán en la siguiente sección.

Es posible plantear otra metodología basada en considerar a los elementos del espacio de base de datos y sus transformaciones. La idea es generar todos los subconjuntos posibles y evaluar cada una de sus transformaciones fijando un determinado porcentaje de error respecto al valor ´optimo posible (aquel que se obtiene a partir de considerar todas las propiedades para el determinado subconjunto). Es claro que esto tomaría un costo computacional elevado, puesto que si existen  $m$  propiedades y  $n$  elementos en la base de datos inicial, entonces nuestro espacio de base de datos contiene  $2^{m+n}$  elementos, los cuales forman  $2^m$  conjuntos. Se debe notar que, incluso para la base de datos con la que se cuenta, esto no es computacionalmente realizable.

Un subconjunto en el espacio de base de datos es aquel que posee elementos comparables; es decir, elementos que poseen el mismo grupo de elementos químicos (ver Figura  $\delta$ ). No es necesario estudiar todos los subconjuntos del espacio de base de datos, sino que se puede analizar un subconjunto determinado. Haciendo uso de esta información, es importante notar que todavía la cantidad de elementos que puede tener nuestros conjuntos es demasiado grande  $(2<sup>m</sup>)$ , si se considera utilizar esta idea sobre los estudios de análisis jerárquico de clústers, en donde se consideraban 128 propiedades  $[9]$  o 4700 propiedades  $[13]$ , la metodología propuesta no es factible computacionalmente.

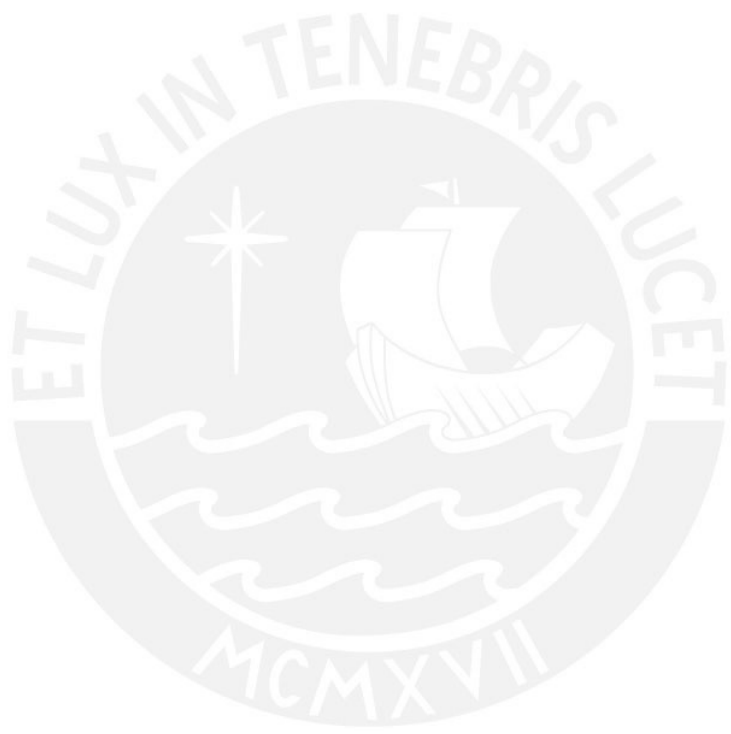

<span id="page-27-0"></span>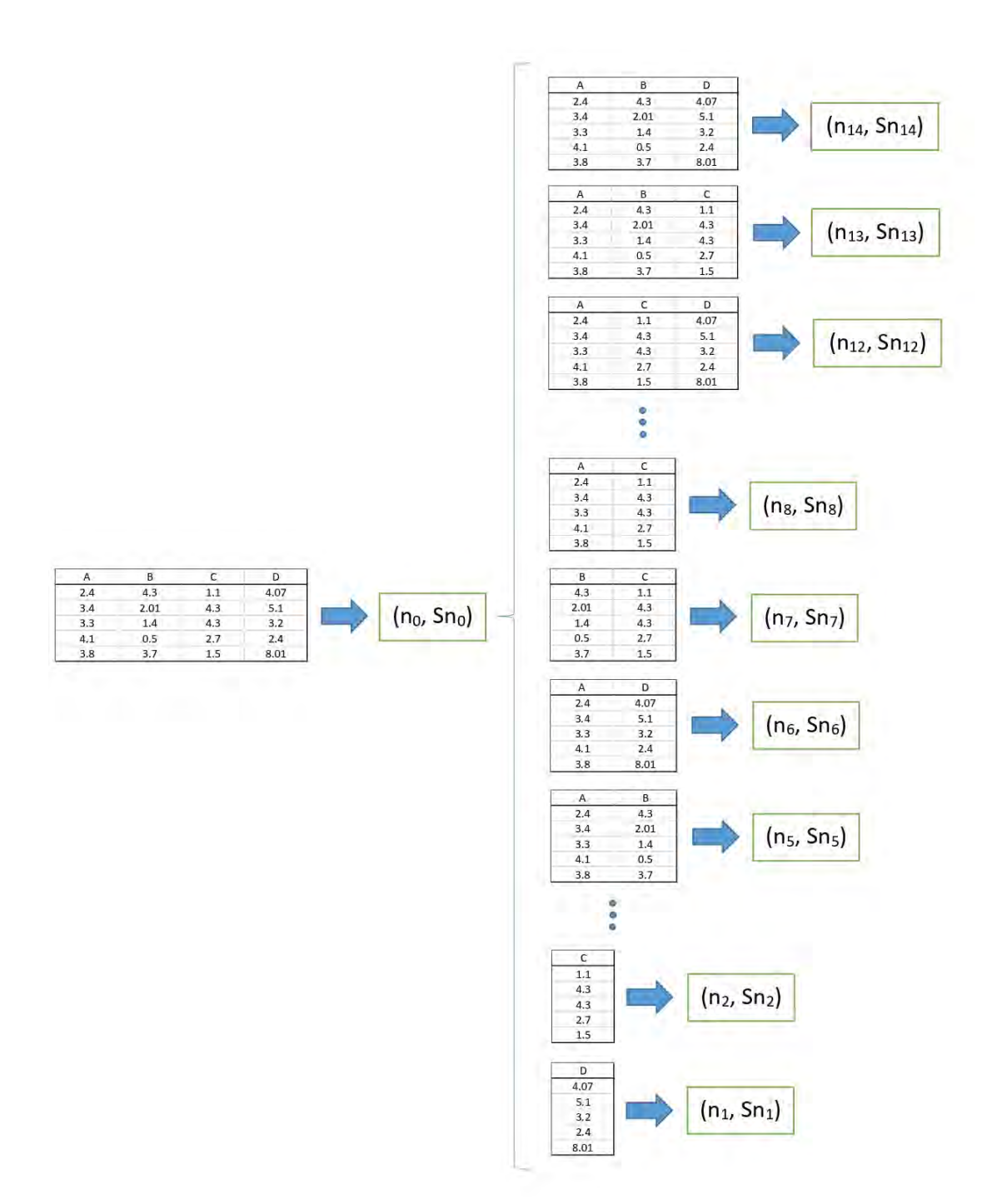

Figura 8: Subconjunto de elementos comparables a partir de una base de datos inicial.

Para reducir la carga (esfuerzo) computacional, es posible aplicar alguna heurística del tipo "selección de subconjuntos", los cuales se enfocan en buscar maneras óptimas de seleccionar subconjuntos de un conjunto dado, de tal manera que estos sean representativos y nos den información suficiente para tener una idea general de cómo está distribuida nuestra información. A priori, no es posible determinar qué heurística se acopla mejor para nuestro prop´osito, por lo que para tener una idea, es necesario hacer estudios de la metodología propuesta en base a heurísticas. Se debe recalcar que cada una de estas heurísticas se tiene que comparar respecto a los datos que se obtienen usando todos los elementos del espacio de base de datos.

En adición, respecto al trabajo de P. H. A. Sneath  $\overline{5}$ , en sus resultados, este muestra un valor al que denomina "dimensión efectiva", el cual según  $\boxed{27}$  se calcula en base a los datos obtenidos por el PCA (inversa de la sumatoria de los cuadrados de los eigenvalores de la matriz de covarianza). El valor reportado por Sneath fue de 8.46 para una cantidad de 6 componentes principales. Esto indica que existen dependencias entre las propiedades que usó en sus cálculos. Este resultado impresionó a Sneath, respecto a lo cual, mencionó que posiblemente esto se debe a que muchas de las propiedades consideradas están muy relacionadas con las últimas 2 capas de electrones de cada elemento, y por tanto no es de extrañarse que las propiedades guardan correlaciones entre ellas. También se calcula este valor en base a la librería SKlearn y los resultados obtenidos se discutirán en la siguiente sección.

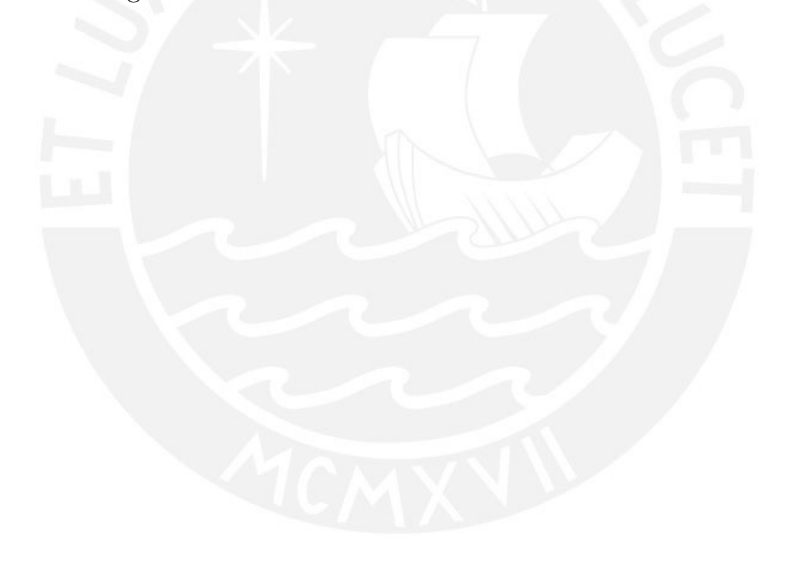

## <span id="page-29-0"></span>4. Resultados y discusión

La eficiencia de la obtención de resultados (el tiempo de ejecución del programa desarrollado) está directamente relacionada con la complejidad algorítmica que presenta. El programa desarrollado tarda aproximadamente 23.4 minutos, por lo que es necesario analizar su complejidad y en adición discutir acerca de las posibles optimizaciones que se pueden realizar sobre las ya realizadas.

#### <span id="page-29-1"></span>4.1. Análisis de complejidad

Para hacer cálculos sobre la complejidad total del programa desarrollado, se hace uso de la "notación de Landau - Bachmann" <sup>[IV](#page-29-2)</sup>. Para poder analizar la complejidad, es menester fijar algunas variables. Definamos el número de metodologías como  $p$ , el número de funciones de similitud  $q$ , la cantidad de elementos a analizar  $n \,$ y la cantidad de propiedades usadas como  $m$ .

Primero analicemos la complejidad que toma determinar y construir cada dendrograma. La distancia inicial entre 2 elementos se calcula en complejidad  $O(m)$ . La cantidad de relaciones que se tienen que calcular al inicio son  $0.5 * (n^2 - n)$ ; por lo tanto, la construcción de la matriz de distancias inicial tiene un costo de  $O(n^2m)$ . Ahora, cada agrupamiento está dado por la relación de "Lance Williams". De esta manera, se puede considerar que actualizar un elemento de la matriz tiene un costo de  $O(1)$ . Se tienen que realizar n iteraciones para determinar el dendrograma. En cada iteración es necesario actualizar 2 ∗ n elementos de la matriz y, en adición, se tiene que encontrar el mínimo valor de la matriz. Encontrar el valor mínimo de la matriz puede ser calculado usando una estructura de datos tipo "árbol binario balanceado de búsqueda". Esto podría optimizar la búsqueda del mínimo valor hasta  $O(log(n^2)) = O(2 * log(n)) \sim O(log(n))$ . Si no es el caso, se puede encontrar el mínimo en complejidad  $O(n^2)$ . Algo importante que resaltar es que, si se usa un "árbol binario balanceado de búsqueda", en cada iteración, se insertan/remueven n elementos, por tanto, la complejidad resultante es  $O(n^2 \log(n))$ . Caso contrario, no importan los valores que se insertan o remueven de la matriz, puesto que se busca el valor m´ınimo iterando sobre todos los valores de matriz, lo que hace una complejidad de  $O(n^3)$ . De esta manera, se puede concluir que el costo computacional de cada dendrograma pertenece al intervalo  $[O(n^2m+n^2log(n)), O(n^2m+n^3)] = [O(n^2(m+log(n))), O(n^2(m+n))].$ 

Ahora, analizamos la complejidad que toma determinar y construir cada ´arbol consensus. Para obtener estos, es necesario tener una lista de dendrogramas. Considerando el supremo del costo computacional de un dendrograma, esta lista tiene un costo computacional de  $O(n^2(m+n)pq)$ . Ahora, representar cada dendrograma como una lista de adyacencia tiene un costo de  $O(n)$ . Transformar estos dendrogramas a strings tiene una complejidad de  $O(n)$ . Cada string es transformado a formato nexus y estos a newick, cada una de

<span id="page-29-2"></span><sup>&</sup>lt;sup>IV</sup>Es común usar la notación de Landau - Bachmann en ciencias de la computación para acotar de manera asintótica el crecimiento de un tiempo de ejecución a que esté dentro de factores constantes por arriba y por abajo, es decir:

Sean f y g, funciones definidas en los IR, decimos que  $f(x) = O(g(x))$ , si existen enteros positivos a y b, tal que  $f(n)$  $b * g(n), \forall b \leq a$  [\[28\]](#page-40-12)

estas transformaciones tiene un costo de  $O(n)$ . Ahora, dependiendo de qué tipo de árbol consensus se quiere determinar, se tienen diferentes complejidades. Se usaron las metodologías de "Adams" y "regla del mayor" para obtener árboles consensus. La implementación de estos algoritmos en python poseen una complejidad de  $O(pqn^2)$  y  $O(p^2 * q^2 * n^2)$ , respectivamente, usando la librería Phylo. De esta manera, la complejidad total de la obtención de los árboles consensus tiene un costo computacional de  $O(n^2pq(pq + m + n))$ .

Cada árbol consensus se guarda en forma de listas de adyacencia para poder obtener topologías. Esto tiene un costo de  $O(n)$ . La determinación de número de partición tiene una complejidad de  $O(n^2)$ , puesto que se analizan todas las posibles topologías inducidas por el árbol consensus. Por lo tanto, calcular el número de partición, para una base de datos de n elementos, con m propiedades cada uno, usando p metodologías y q funciones de similitud tiene un costo de  $O(n^2pq(pq + n + m) + n^2) = O(n^2pq(pq + n + m))$ .

Determinar los elementos del espacio de base de datos tiene una complejidad de  $O(2^{m+n}n^2pq(pq+n+m)$ . Como se mencionó anteriormente, solo se analizó un elemento del espacio de base de datos. Esto tiene un costo de  $O(2^m n^2 pq(pq + n + m))$ . Para la base de datos de prueba,  $n = 32, m = 8, p = 5, q = 4$ , lo cual es  $\sim$  7  $*$  10<sup>8</sup> operaciones, lo cual en Python3 toma alrededor de 23.4 minutos.

Una vez calculada la complejidad total de los algoritmos planteados, es necesario analizarlos y poder evaluar si es viable o no realizar algunas optimizaciones.

- Implementar la obtención de los dendrogramas usando un "árbol binario balanceado de búsqueda". De esta manera los dendrogramas pueden obtenerse en complejidad  $O(n^2(m + log(n)))$ .
- Se puede notar que las funciones de transformación de formatos (dendrograma string, string nexus, nexus - newick) tienen complejidad  $O(n)$ , lo cual no es comparable con el cálculo de los árboles consensus  $O(n^2p^2q^2)$ .
- La obtención de los números de partición tienen un costo de  $O(n^2)$  una vez obtenidos estos árboles consensus, lo que nuevamente no es comparable con el costo de obtener los árboles consensus. Por lo tanto es necesario tratar de optimizar la obtención de los árboles consensus.
- Una idea para poder disminuir esta complejidad es implementar estos algoritmos sin usar las librer´ıas que las invocan, ya que es muy difícil modificar los algoritmos que se encuentran propuestos en estas. Una mejor optimización para la obtención de los árboles consensus se encuentra en [\[29,](#page-40-13)[30\]](#page-40-14), donde logran plantear algoritmos que son capaces de mejorar la complejidad hasta  $O(npq)$  en base al algoritmo de "Day", para el caso de la metodología de la regla del mayor, y una complejidad de  $O(pqnlog(n))$ , en base a algoritmos de "Centroid Decomposition", "Heavy-Light Decomposition", "Segment Tree" y "Wavelet Tree", para el caso de la metodología de Adams.

#### <span id="page-31-0"></span>4.2. Sobre el número de propiedades y su variación en los árboles consensus

Para poder evaluar qué resultados se obtienen con la metodología propuesta, es menester usar una base de datos y evaluar los resultados obtenidos. Si bien la base de datos evaluada (desde Kaggle) proporcionó la mayor parte de la información usada, faltó información acerca de las propiedades de algunos de los elementos. Por lo que se esperaría que estos datos no conducirían a buenas relaciones de similitud-disimilitud. Esto se puede observar en los árboles consensus obtenidos (ver Figuras  $\overline{9}$  y  $\overline{10}$ ). Por ejemplo, el método conduce a agrupar a elementos como As, K, Ni y C, que no guardan gran similitud entre sus propiedades. Si bien no se muestran buenos resultados, estos sirven para poder evaluar parcialmente la metodología propuesta. Por otro lado, una mejor base de datos mostraría mejores resultados (esto es, una base de datos con más elementos que guarden similitud entre sí y más propiedades que los describan), pero el costo computacional sería un problema, recordando que la complejidad computacional es de  $O(2^mn^2pq(pq+n+m))$ , y que se tendría que evaluar en función de parámetros tales como n (número de elementos), m (número de propiedades), etc.

<span id="page-31-1"></span>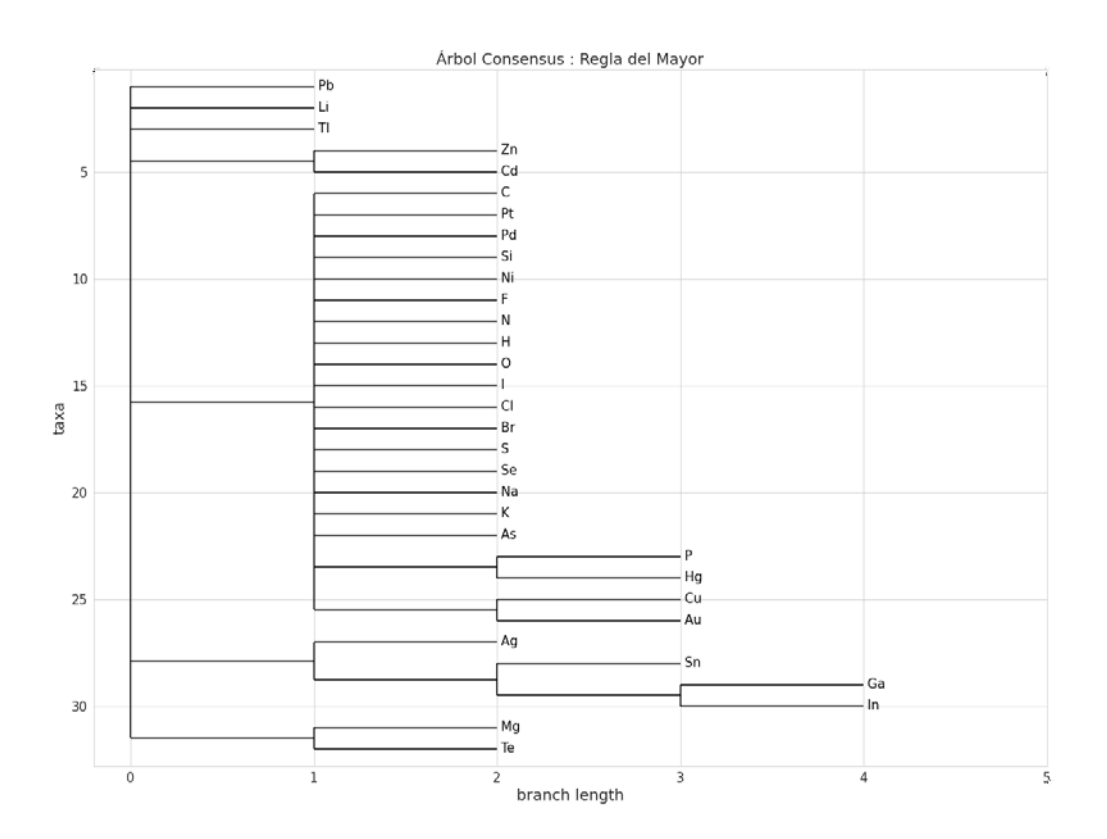

Figura 9: Árbol consensus obtenido en base a la metodología "regla del mayor".

En la Figura  $\overline{9}$  se muestra el esquema de un árbol consensus mediante la aplicación de la "regla del mayor". En esta metodología es necesario un parámetro entre 0 y 1, el cual indica qué fracción de la lista de árboles contiene al clúster a analizar. El valor usado para la evaluación del método fue de 0.5.

<span id="page-32-0"></span>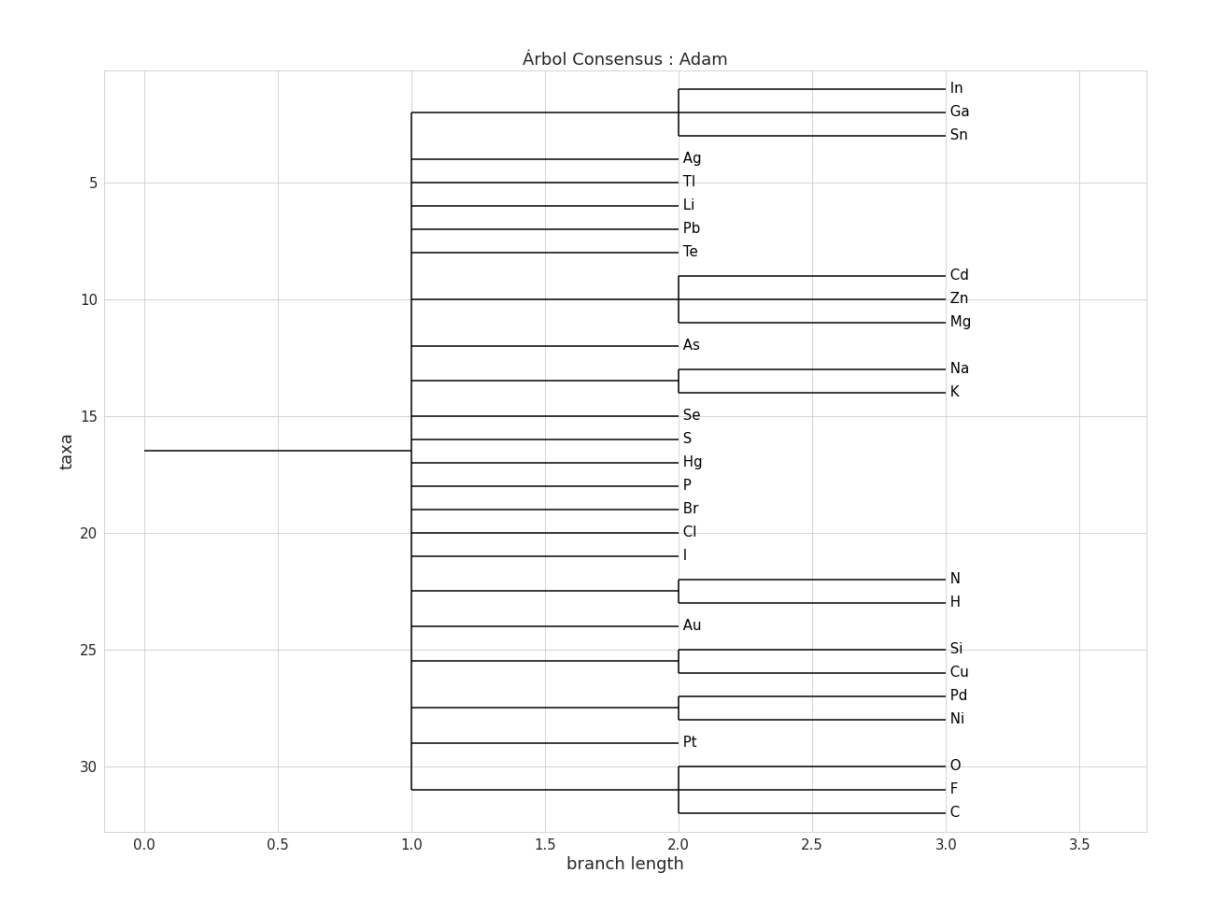

Figura 10: Árbol consensus obtenido en base a la metodología "Adams".

En la Figura  $\overline{10}$  se muestra el esquema de un árbol consensus mediante la aplicación de la metodología de "Adams". En este esquema se puede apreciar una mejor distribución de las similaridades respecto a aquella mostrada en la Figura  $\overline{9}$ , y que corresponde a la metodología de la "regla del mayor".

Como se mencionó con anterioridad, para evaluar el método, es necesario obtener los valores de  $n y Sn$  de cada elemento de un subconjunto que pertenece al espacio de base de datos. El subconjunto escogido, es aquel que posee el mismo conjunto de elementos que la base de datos inicial. Se generaron todos los posibles valores de n y Sn para cada elemento. Luego, se compararon estos valores con los que corresponden a los valores de los árboles consensus obtenidos. Se escogieron aquellos valores que guardan un 99 % de similitud para el valor del número de partición y un valor de n dentro de los posibles valores para este número de partición. Se debe recordar que para cada árbol consensus se obtiene que existen muchos valores de  $n$  que maximizan el número de partición. Sobre todos los valores que cumplen esta condición, se escogieron aquellos que poseen el mínimo n´umero de propiedades. Los valores obtenidos fueron usando el conjunto de elementos ["electronegatividad",

"radio atómico", "radio de van der Waals", "primera energía de ionización", "electroafinidad", "punto de fusión" , "punto de ebullición", "densidad"]. Este conjunto se representa como  $[1, 2, 3, 4, 5, 6, 7, 8]$  para fines prácticos y estos resultados se pueden apreciar en las Tablas  $\frac{1}{4}$  y  $\frac{5}{6}$ .

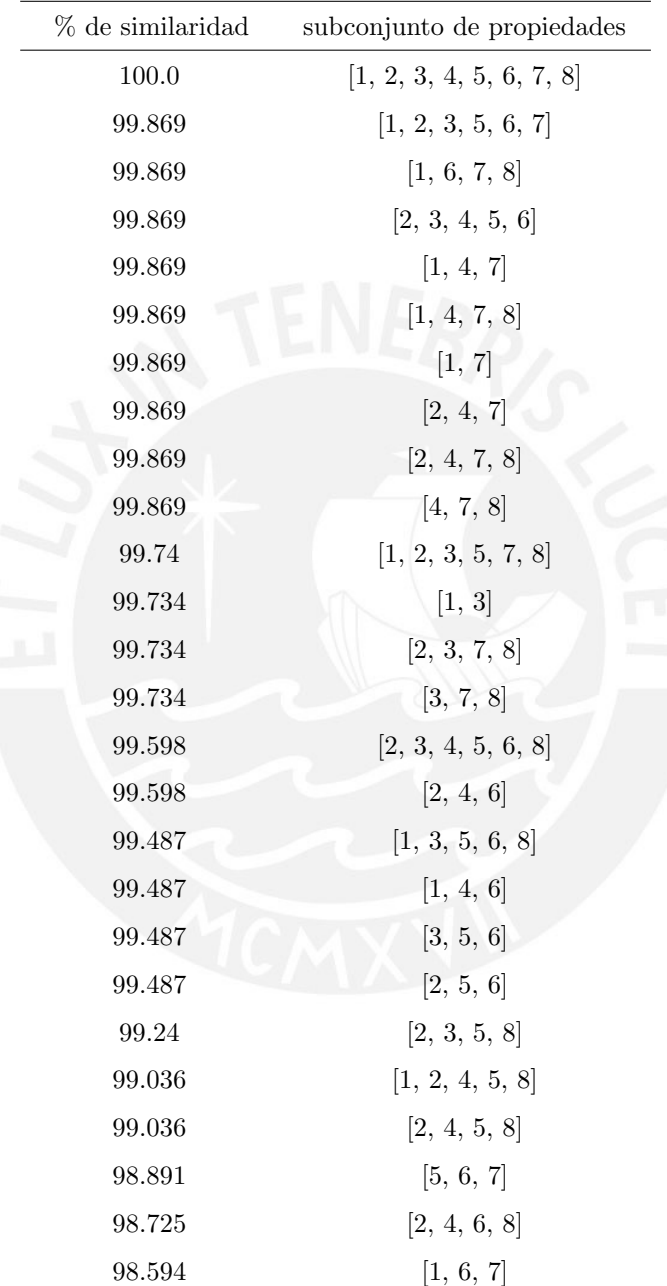

<span id="page-33-0"></span>Tabla 4: Resultados obtenidos según la metodología "regla del mayor" considerando un $99\,\%$ de similaridad.

| % de similaridad | subconjunto de propiedades           |
|------------------|--------------------------------------|
| 100.0            | $\vert 1, 2, 3, 4, 5, 6, 7, 8 \vert$ |
| 100.0            | [1, 2, 5, 6]                         |
| 100.0            | [4, 5, 8]                            |
| 99.89            | [1, 2, 3, 7]                         |
| 99.89            | [4, 5, 6]                            |
| 99.49            | [1, 2, 4, 5, 6, 7, 8]                |
| 99.49            | [2, 4, 5, 6, 7, 8]                   |
| 99.362           | [3, 4]                               |
| 99.193           | [1, 2, 3, 4, 5, 6]                   |
| 99.193           | [1, 3, 4, 5]                         |
|                  |                                      |

<span id="page-34-0"></span>Tabla 5: Resultados obtenidos según la metodología "Adams" considerando un 99% de similaridad

De esta manera, se puede concluir que el número mínimo de propiedades es de dos considerando árboles consensus obtenidos por la regla del mayor (ver Tabla [4\)](#page-33-0), y de dos para los ´arboles consensus obtenidos por la metodología de Adams (ver Tabla [5\)](#page-34-0). Ambos valores son obtenidos respecto a la base datos evaluada. Estos resultados muestran que las propiedades usadas guardan correlación entre sí, lo cual no es de extrañar (Sneath también llegó a un resultado similar). En adición, el valor de la "dimensión efectiva" obtenido fue de 2.967 para un n´umero de componentes principales de 3. Esto confirma que las propiedades usadas guardan correlación entre ellas.

Por otro lado, sobre el costo computacional de la metodología propuesta, como ya se mencionó con anterioridad, la metodología propuesta presenta un costo computacional alto, motivo por el cual se planteó una metodología alternativa basada en machine learning, que usa los datos ya obtenidos y evalúa el poder predictivo del modelo del perceptrón multicapas para predecir estos resultados. La importancia del uso de redes neuronales radica en que podemos usar estas para poder predecir los valores de n y Sn usando el modelo del perceptr´on multicapas, entrenando la red neuronal y evaluando el poder predictivo al que se puede llegar. Para poder evaluar estos datos, se fija un valor de k, tal que cualquier elemento del subconjunto a evaluar que posee menos de k no es considerado. Para el resto, se usa PCA para poder reducir la cantidad de propiedades de cada uno de estos elementos a  $k$ , y así se obtienen matrices de igual dimensión. Se hace una transformación de estas matrices a un vector y se usan estos vectores como base de datos. La cantidad de elementos generados fueron 169, con 164 propiedades. Se entrena el modelo usando el 60 % de la base de datos generada como conjunto de entrenamiento y el resto como conjunto de prueba. Los parámetros que se usaron fueron:

- Se usaron 3 capas ocultas de 700 nodos cada una.
- La función de activación usada fue "relu".
- La cantidad m´axima de iteraciones usada fue de 100000, en caso el modelo no llegue a converger.
- El método para la optimización de pesos usado fue "lbfgs" (familia de métodos cuasi Newton).
- La velocidad de aprendizaje inicial usado fue de 0.01.
- El valor del número de inicialización del generador interno aleatorio fue  $2$  (random state).

Los valores obtenidos para el error medio absoluto, error cuadrático medio y el coeficiente de determinación  $(R^2)$  fueron de 0.2, 0.1 y 0.93 respectivamente usando los árboles consensus obtenidos por la metodología de la regla del mayor, mientras que según la metodología de Adams fueron de 0.15, 0.08 y 0.95 en ese orden correspondientemente. Esto muestra que el modelo de machine learning muestra buenos resultados y este puede ser usado para predecir los valores de  $n \, y \, Sn$ , reduciendo así considerablemente el costo computacional de la metodología propuesta. Notar que en base a esta red neuronal, ahora solo es necesario transformar los elementos del subconjunto a analizar usando PCA, y una vez entrenada la red neuronal, usar esta para poder predecir los valores de Sn y Sn. Cada uno de estos valores predichos en base al modelo de machine learning son comparados con el valor base y se consideran solo aquellos que guardan un 99 % de similaridad. Seguidamente, se seleccionan aquellos que poseen una mínima cantidad de propiedades. Esto puede ser usado cuando la base de datos inicial sea más completa.

Se debe notar que luego de usar el PCA sobre cada elemento del subconjunto a analizar, los valores de las propiedades iniciales fueron transformados, por este motivo, se tiene que guardar cada elemento como el subconjunto de propiedades que este presenta inicialmente, seguido por la transformación de reducción de dimensionalidad. Una vez que se predicen los valores usando el perceptrón multicapas, estos se relacionan con el subconjunto de propiedades que representaban inicialmente a este elemento. Es a partir de este subconjunto de propiedades que se evalúa el objetivo de la presente investigación. Un esquema que representa este procedimiento usando un valor de  $k = 3$  para la reducción de dimensionalidad de cada elemento que posee más de 3 propiedades se muestra en la Figura [11.](#page-36-0)

<span id="page-36-0"></span>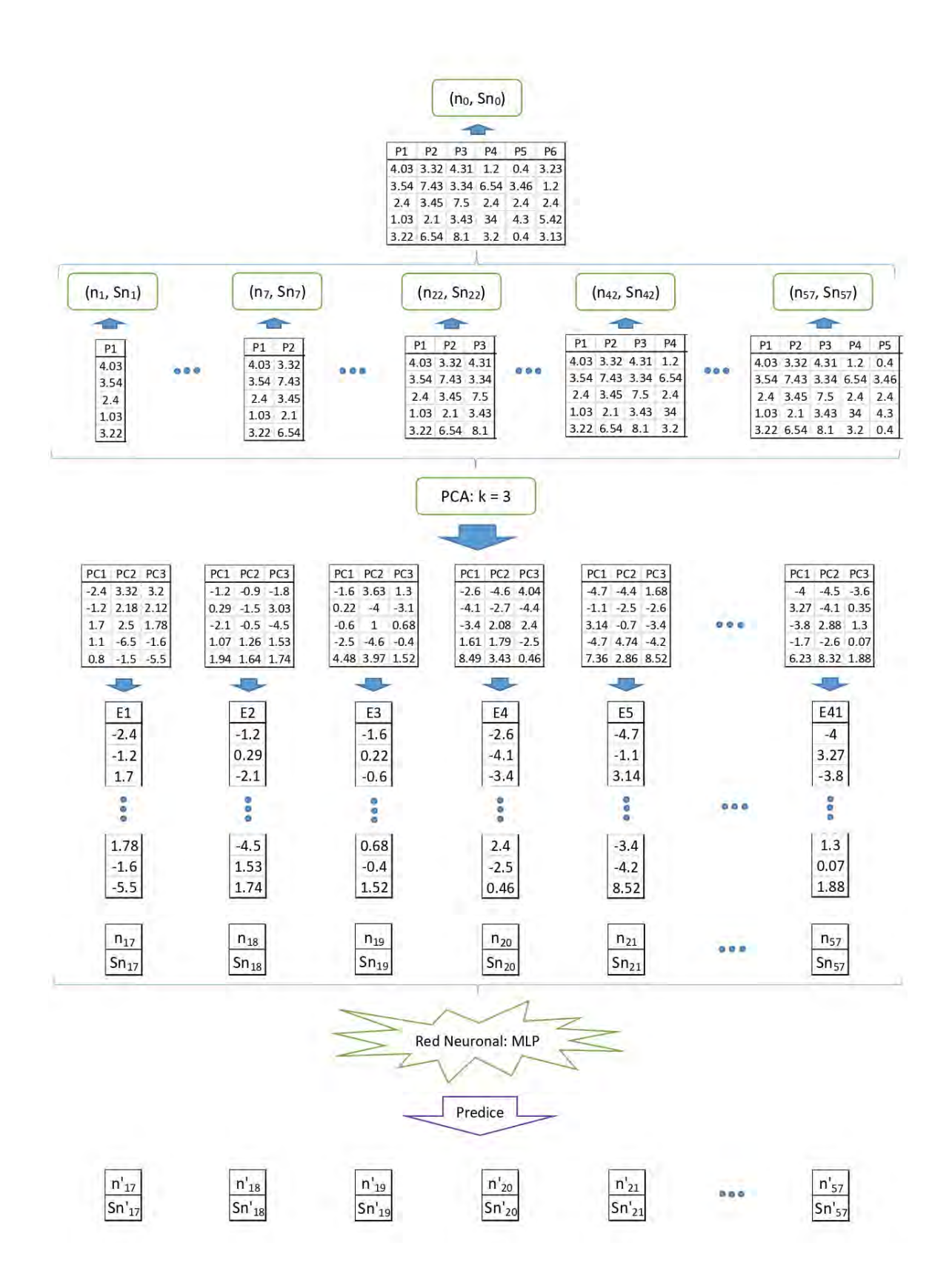

Figura 11: Esquema que representando a la metodología seguida para predecir los valores de  $n \, y \, Sn$  usando el modelo del perceptrón multicapas y un valor de  $k = 3$  para la reducción de dimensionalidad.

Para poder hacer uso de la red neuronal, es necesario generar un determinado número de elementos para el entrenamiento. Estos datos son generados en base a la metodología, lo cual puede conllevar a tiempos de ejecución elevados si la base de datos inicial presenta más elementos y más propiedades. Para tales casos, es necesario el uso de heurísticas que nos ayuden a seleccionar elementos representativos de cada subconjunto a analizar. Determinar la mejor heurística consiste en comparar los resultados obtenidos por las distintas heurísticas respecto a los resultados reales obtenidos con la metodología propuesta. Dicho estudio y análisis no fue abordado en el presente trabajo de investigación.

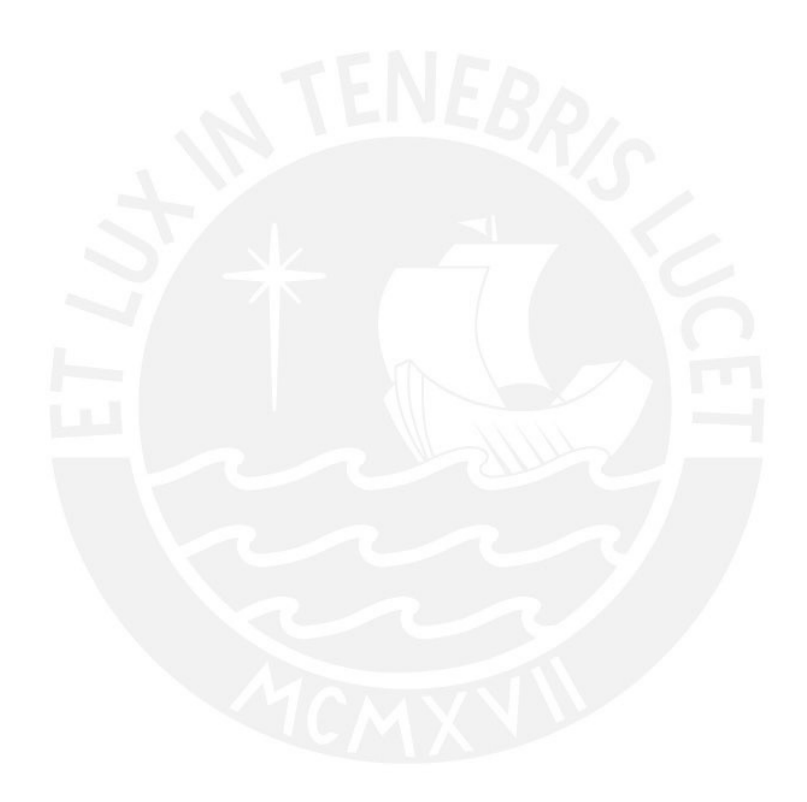

## <span id="page-38-0"></span>5. Conclusiones

En el presente trabajo se presentó una metodología que logra estudiar la variación de los árboles consensus respecto al subconjunto de propiedades que se considera para su construcción. La metodología se basa en estudiar subconjuntos del "espacio de base de datos" y hacer transformaciones sobre cada uno de los elementos del subconjunto.

La metodología descrita presenta una complejidad que depende del costo computacional que toma la construcción de los árboles consensus. Si bien en el presente trabajo no se implementaron los algoritmos más eficientes para así reducir el costo computacional, se presentó una manera alternativa para poder evaluar de manera m´as eficiente las transformaciones de cada elemento de los subconjuntos del espacio de base de datos. La estrategia propuesta se basa en el uso del modelo perceptrón multicapas y en encontrar los mejores par´ametros que se deben considerar para poder predecir los valores correspondientes a las transformaciones. Para este propósito, se transformó cada elemento seleccionando un  $k = 4$  y usando PCA. Los datos son transformados a vectores y luego estos forman nuevos elementos de entrada para la red neuronal. Los resultados obtenidos muestran un coeficiente de determinación  $(R^2)$  de 0.93 en el peor de los casos, lo que muestra que la estrategia propuesta es viable.

Los resultados obtenidos muestran que las propiedades usadas guardan correlaciones entre sí, va sea evaluando el número de propiedades considerando solo aquellos valores que guardan un 99% de similaridad, o calculado el valor de la dimensión efectiva en base a PCA. Finalmente, agregar que la metodología puede ser evaluada de manera más eficiente si se hacen uso de heurísticas del tipo selección de subconjuntos. El estudio y evaluación del uso de heurísticas no se abordaron en el presente trabajo de investigación.

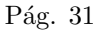

## <span id="page-39-0"></span>6. Referencias bibliográficas

- <span id="page-39-1"></span>[1] W. H. E. Schwarz. Theoretical basis and correct explanation of the periodic system: Review and update. Journal of Chemical Education, 87:435–443, 2010.
- <span id="page-39-2"></span>[2] W. Leal and G. Restrepo. Formal structure of periodic system of elements. Proc. R. Soc. A, 87(475):1–34, 2019.
- <span id="page-39-3"></span>[3] D. Robert and R. Carbó-Dorca. On the extension of quantum similarity to atomic nuclei: Nuclear quantum similarity. J. Math. Chem., 23:317–351, 1998.
- <span id="page-39-4"></span>[4] D. Robert and R. Carbó-Dorca. General trends in atomic and nuclear quantum similarity measures. Int. J. Quantum Chem., 77:685–692, 2000.
- <span id="page-39-5"></span>[5] P. H. A. Sneath. Numerical classification of the chemical elements and its relation to the periodic system. Foundations of Chemistry, 2:237–263, 2004.
- <span id="page-39-9"></span>[6] T. E. Karakasidis and D. N. Georgiou. Partitioning elements of the periodic table via fuzzy clustering technique. Soft Computing, 8:231–236, 2004.
- <span id="page-39-11"></span>[7] H. Mesa, E. J. Llanos, J. L. Villaveces and G. Restrepo. Topological study of the periodic system. J. Chem. Inf. Comput. Sci., 44:68–75, 2004.
- [8] G. Restrepo and H. Mesa. Chemotopology: Beyond neighbourhoods. Current Computer-Aided Drug Design, 7:90–97, 2011.
- <span id="page-39-14"></span>[9] H. Mesa and G. Restrepo. Topological space of the chemical elements and its properties. Journal of Mathematical Chemistry, 39(2):401–416, 2006.
- <span id="page-39-12"></span>[10] G. Restrepo, H. Mesa and J. L. Villaveces. On the topological sense of chemical sets. Journal of Mathematical Chemistry, 39(2):363–376, 2006.
- <span id="page-39-10"></span>[11] D. Z. Chen. A new method for studying the periodic system based on a kohonen neural network. Journal of Chemical Education, 87(4):433–434, 2010.
- <span id="page-39-13"></span>[12] G. Restrepo. Building classes of similar chemical elements from binary compounds and their stoichiometries. ACS Symposium Series, pages 95–110, 2017.
- <span id="page-39-6"></span>[13] W. Leal, G. Restrepo and A. Bernal. A network study of chemical elements: From binary compounds to chemical trends. MATCH Commun. Math. Comput. Chem., 68:417–442, 2012.
- <span id="page-39-7"></span>[14] G. J. Klir and B. Yuan. Fuzzy Sets and Fuzzy Logic: theory and aplications. Prentice Hall PTR.,  $1^{fst}$ edition, 1995.
- <span id="page-39-8"></span>[15] H. Hashimoto. Canonical form of a transitive fuzzy matrix. Science Direct, 11:157–162, 1983.
- <span id="page-40-0"></span>[16] D. J. Matich. Redes neuronales: Conceptos b´asicos y aplicaciones. Catedr´a de inf´ormatica a la Ingenier´ıa de procesis - Orientación I, pages 1–55, 2001.
- <span id="page-40-1"></span>[17] C. Brauer. An introduction to self-organizing maps: Proseminar articial intelligence. Hamburg University, Department of Informatics, pages 1–16, 2012.
- <span id="page-40-2"></span>[18] Matthias O. Chemometrics: Statistics and Computer Application in Analytical Chemistry. Wiley-VCH,  $3<sup>th</sup>$  edition, 2017.
- <span id="page-40-3"></span>[19] F. R. McMorris, B. Mirkin, M. F. Janowitz, F. J. Lapointe and F. S. Roberts. Bioconsensus: DIMACS Working Group Meetings on Bioconsensus. American Mathematical Soc., 61 edition, 2000 - 2001.
- <span id="page-40-4"></span>[20] G. Restrepo and J. L. Villaveces. From trees (dendrograms and consensus trees) to topology. Croatica Chemica Acta, 78:275–281, 2005.
- <span id="page-40-5"></span>[21] H. Mesa and G. Restrepo. On dendrograms and topologies. MATCH Commun. Math. Comput. Chem, 60:371–384, 2008.
- <span id="page-40-6"></span>[22] E. Scerri and G. Restrepo. Mendeleev to Organesson: A multidisciplinary Perspective on the Periodic Table. Oxford University Press,  $1^{fst}$  edition, 2018.
- <span id="page-40-7"></span>[23] G. Q. Chen, Z. X. Fan, X. Z. Zhou, K. H. Wei and J. J. Zhan. Fuzzy cluster analysis of chemical elements. Computers and Applied Chemistry, 17(2):167–168, 2000.
- <span id="page-40-8"></span>[24] P. Cunningham. Machine Learning Techniques for Multimedia. University College Dublin,  $1^{fst}$  edition, 2008.
- <span id="page-40-9"></span>[25] C. J. C. Burges. Dimension reduction: A guided tour. Foundations and Trends in Machine Learning, pages 1–57, 2013.
- <span id="page-40-10"></span>[26] Y. Kovchegov and I. Zaliapin. Invariance and attraction properties of Galton-Watson trees. arXiv, (3):1–36, 2019.
- <span id="page-40-11"></span>[27] P. H. A. Sneath. Distortions of taxonomic structure from incomplete data on a restricted set of reference strains. Journal of General Microbiology, 129(4):1045 – 1073, 1982.
- <span id="page-40-12"></span>[28] R. L. Rivest, T. H. Cormen, C. E. Leiserson and C. Stein. Introduction to Algorithms. Cambridge, Mass. : MIT Press.,  $3^{fst}$  edition, 2009.
- <span id="page-40-13"></span>[29] C. Shen, J. Jansson, R. Rajaby and W. K. Sung. Algorithms for the majority rule (+) consensus tree and the frequency difference consensus tree. IEEE, 15:15–26, 2018.
- <span id="page-40-14"></span>[30] Z. Li, J. Jansson and W. K. Sung. On finding the Adams consensus tree. Information and Computation, 256:334–347, 2017.

## <span id="page-41-0"></span>7. Anexos

La metodología propuesta se desarrolla en Python. A continuación se detallan algunas de las secciones del código usado.

- <span id="page-41-1"></span>∗ Lineas 1 - 70: Se declaran las librer´ıas usadas y se importan algunas funciones espec´ıficas.
- <span id="page-41-2"></span>∗ Lineas 72 - 64: Se carga la base de datos y se filtran los datos que se pueden usar.
- <span id="page-41-3"></span>∗ Lineas 89 - 90: Funciones de similitud y metodologías a usar.
- ∗ Lineas 101 184: Algoritmos usados para transformar la informaci´on de los dendrogramas a strings (formato newick)
- ∗ Lineas 188 209: Función que encuentra todos los posibles dendrogramas, guarda la información de estos dendrogramas en el formato newick de la librería Phylo.
- <span id="page-41-4"></span>∗ Lineas 219 - 234: Guarda la información del árbol consensus en listas de adyacencia.
- ∗ Lineas 239 287: Función que halla todas las topologías dado un árbol consensus.
- ∗ Lineas 292 299: Función que halla los árboles consensus.
- ∗ Lineas 303 306: Función que dibuja y muestra en consola un determinado árbol consensus.
- ∗ Lineas 309 346: Algoritmo que halla los posibles candidatos que tienen similaridad y disimilaridad muy cercana a la que genera la base de datos inicial.
- <span id="page-41-5"></span>∗ Lineas 349 - 362: Algoritmo que halla las bases de datos a estudiar usando el parámetro x, el cual indica el mínimo número de propiedades independientes cuando se usa PCA.
- <span id="page-41-6"></span>∗ Lineas 384 - 400: Modelo de machine learning: el perceptr´on multicapas
- ∗ Lineas 402 490: Uso de las funciones y algoritmos mencionados. También se muestran algunos resultados en consola.

El código usado se muestra a continuación.

```
1 ! pip install scikit-bio
2 ! pip install biopython
3
4 from collections import defaultdict
5 from scipy . spatial . distance import pdist , squareform
6 from scipy . cluster . hierarchy import linkage , dendrogram
7 from matplotlib . colors import rgb2hex , colorConverter
8 from scipy . cluster . hierarchy import set_link_color_palette
9 import pandas as pd
10 import numpy as np
11 import scipy.cluster.hierarchy as sch
```

```
12 %pylab inline
13 from pylab import rcParams
14 rcParams ['figure.figsize'] = 20, 15
15 rcParams [' axes . labelsize ']= ' large '
16 rcParams ['font.size']=15
17 import seaborn as sns
18 sns . set_style (" whitegrid ")
19 from scipy . cluster import hierarchy
20 from skbio import TreeNode
21 from google . colab import files
22
23 # -------------------------------------------------------
24 # Consensus Tree
25
26 from io import StringIO
27 from Bio import Phylo
28 from Bio . Phylo . Consensus import majority_consensus
29 from Bio . Phylo . Consensus import *
30 from itertools import permutations
31 import xml
32 from xml . dom . minidom import Document
33 import copy
34 import json
35 from sklearn . preprocessing import StandardScaler
36 from sklearn . decomposition import PCA
37
38 import random
39 import itertools
40 import email
41 import networkx , pylab
42 from io import BytesIO
43 from Bio . Phylo . Applications import PhymlCommandline
44 from Bio . Phylo . PAML import codeml
45 from Bio . Phylo import PhyloXMLIO
46 from Bio . Phylo . PhyloXML import Phylogeny
47 from ast import literal_eval
48 from Bio . Phylo import BaseTree
49
50 import matplotlib . pyplot as plt
51 import networkx as nx
52 import pydot
53 from networkx . drawing . nx_pydot import graphviz_layout
54
55 from sklearn . model_selection import train_test_split
56 from sklearn . preprocessing import StandardScaler
57 from sklearn . preprocessing import MinMaxScaler
58 from sklearn . decomposition import PCA
```

```
59 from sklearn . neural_network import MLPRegressor
60 from sklearn . datasets import load_boston
61 import matplotlib
62 import seaborn as sns
63 import statsmodels . api as sm
64 %matplotlib inline
65 from sklearn . linear_model import LinearRegression
66 from sklearn . feature_selection import RFE
67 from sklearn . linear_model import RidgeCV , LassoCV , Ridge , Lasso
68 from sklearn . ensemble import RandomForestClassifier
69 from sklearn . feature_selection import SelectFromModel
70 from sklearn import metrics
71
72 url =' https :// raw . githubusercontent . com / phibrainDK / tesis / master / Periodic %20 Table '
73 dataset = pd . read_csv ( url )
74 dataset_t = dataset . iloc [: , [1 , 6 , 7 , 9 , 10 , 11 , 15 , 16 , 17]]
75 dataset_t = dataset_t . dropna ()
76 data_labels = dataset_t . iloc [: , 0]
77 data_values=dataset_t.iloc[:, [1, 2, 3, 4, 5, 6, 7, 8]]
78 # display ( data_values )
79 list_features =[]
80 for item in data_values :
81 list_features.append (item)
82 # x= data_values . loc [: , list_features ]. values
83 data_labels=data_labels.transpose()
84 Number_elements = len ( data_labels )
85 # print ( Number_elements )
86 # print (list_features)
87 # -----------------------------------------------------------
88
89 list_metricas=['euclidean', 'cosine', 'correlation', 'hamming']
90 list_metodos=['ward', 'single', 'complete', 'average', 'weighted', 'centroid']
91 \text{#} ind = [1, 2, 3, 4]
9293 # testear la cantidad de null types
94 # print (dataset_t.isnull().sum().sum())
95 trees =[]
96 # list_names =[]
97
98
99 # bfs necesario para hallar realizar el parser newick
100
101 def bfs (u, graph, dep, order, p, depth):
102 dep [u] = depth
103 order . append (u )
104 for v in graph [u]:
105   p[v] = u
```

```
106 bfs (v, graph, dep, order, p, depth + 1)
107
108 # arma el grafo recorriendo el dendrograma , se pasa el root del dendrograma
109
110 def dfs (u, graph):
111 if (u \cdot count == 1):
112 return
113 graph [u.id]. append (u.left.id)
114 graph [u.id]. append (u.right.id)
115 dfs (u. left, graph)
116 dfs (u. right, graph)
117
118
119 # Parseamos los grafos a strings -> newick parser
120
121 def go (u, n) :
122 global data_labels
123 graph = []124 for i in range (2*n - 1):
125 graph.append ([])
126 dfs (u, graph)
127 dep = [0] * (2*n - 1)128 order, leaves, p, list_names_leaves = [], [], [], []
129 for i in range (2*n - 1):
130 p. append (-1)
131 bfs (2*n - 2, graph, dep, order, p, 0)132 for node in order:
133 if( node < n):
134 leaves . append (node)
135 for item in data_labels :
136 list_names_leaves.append(item)
137 ans = ^{\frac{1}{\text{min}}}138 stack = []139 for node in leaves:
140 if (len (stack) == 0):
141 stack.append (node)
142 if (len (ans) > 0):
143 ans + = ",
144 ans + = "("")145 ans += list_names_leaves [node]
146 else:
147 ret = stack [-1]148 cur = node
149 if (dep [cur] == dep [ret]):
150 while (len (stack) > 0 and cur != -1):
151 ret = stack [-1]152 if (dep [ret] != dep [cur]):
```

```
153 break
154 if ( cur < n):
155 ans += ", "156 ans += list_names_leaves [ cur ]
157 ans + = ")"
158 stack.pop()
159 cur = p[cur]
160 if(cur != -1):
161 stack . append ( cur )
162 else:
163 stack.append (cur)
164 ans += \binom{1}{1}165 ans + = "("")166 ans += list_names_leaves [ cur ]
167 ansL, ansR = 0, 0
168 for ch in ans:
169 if (ch == "("") :
170 ansL = ansL + 1
171 if (ch == " )"):
172 ansR = ansR + 1
173 if (ansR > ansL):
174 base = " "175 for i in range (ansR - ansL):
176 base += \binom{176}{1}177 ans = base + ans
178 else :
179 base = ^{\frac{1}{\ln n}}180 for i in range (ansL - ansR):
181 base += ")"
182 ans = ans + base
183 return ans
184 tunes = 0;
185
186 # Encontramos todos los dendrogramas , guardamos la informacion en L
187
188 def Find_all_dendrograms (L, idx, metrica, metodo):
189 global Number_elements
190 cur=dataset_t.iloc[:, idx]
191 current_data_values = pdist ( cur )
192 if ((\text{metodo} == 'ward' or \text{ metodo} == 'centroid') and \text{ metrica} != 'euclidean'):
193 return
194 den_cur=linkage (cur, metric=metrica, method=metodo)
195 cur_tree = dendrogram ( den_cur , labels = list ( data_labels ))
196 root_node , nodelist = hierarchy . to_tree ( den_cur , rd = True )
197 # matplotlib.pyplot.gcf()
198 name_fig, name_plot = "", ""
199 name_fig += metrica+"_"+metodo+".png"
```

```
200 name_plot += metrica + " " + metodo
201 plt.title (name_plot)
202 cur_dendro_string = go ( root_node , Number_elements )
203 handle = StringIO ( cur_dendro_string )
204 tree = Phylo.read (handle, "newick")
205 L. append ( tree )
206 plt.savefig(name_fig)
207 # plt . same ( nametree )
208 # plt . show ()
209 plt . clf ()
210
211 # ------------------------------------------------------------------------------
212 # ------------------------------------------------------------------------------
213 list_indices =[1 , 2, 3, 4, 5, 6, 7, 8]
214 # ------------------------------------------------------------------------------
215 # ------------------------------------------------------------------------------
216
217 # Armo el grafo usando el root del consensus tree
218
219 def dfs1(u, node, graph, leaves):
220 children = list (u)
221 valor = node
222 for item in children :
223 cur_name = str(item.name)
224 if ( cur_name == "None" ) :
225 valor = valor + 1
226 graph [ node ]. append ( valor )
227 graph [ valor ]. append ( node )
228 valor = dfs1(item, valor, graph, leaves)
229 else :
230 valor = valor + 1
231 graph [ node ]. append ( valor )
232 graph [ valor ]. append ( node )
233 leaves [valor] = str (item.name)
234 return valor
235
236 # Para hallar las topologias , necesito los cortes , para esto , se hace bfs1 sobre
237 # el grafo del consensus tree
238
239 def bfs1(u, p, tsz, pa, vis, graph):
240 tsz[u], pa[u] = vis[u], p
241 for v in graph [u]:
242 if (v != p):
243 bfs1(v, u, tsz, pa, vis, graph)
244 tsz [u] += tsz [v]
245
246 # hallo el grafo del consensus y los cortes para las topoligias
```

```
247
248 def build_consensusT(n, root):
249 graph, leaves, tsz, pa, L, vis, n_max, cut_list = [], {}, [], [], [], [], [], {}
250 for i in range (4*n):
251 graph . append ([])
252 tsz.append (0)253 pa . append ( -1)
254 vis . append (0)
255 last = dfs1(root, 0, graph, leaves)
256 for item in leaves :
257 vis [ item ] += 1
258 bfs1(0, -1, tsz, pa, vis, graph)259 for i in range (0, \text{ last } + 1, 1):
260 L. append ([ tsz [i], i ])
261 L. sort ()
262 for n_maximal in range (1, \text{ last } + 1, 1):
263 cur , cur_list = [] , []
264 selection_number = 0
265 for item in L:
266 cur . append ( item )
267 while (len ( cur ) > 0) :
268 a, b = cur.pop()
269 if(a \leq n_maximal):
270 if(pa[b] == -1):
271 cur_list.append ([a, b])
272 elif tsz [pa [b]] > n_maximal :
273 cur_list.append ([a, b])
274 selection_number += np . log ( len ( cur_list ))
275 cut_list [n_maximal] = cur_list
276 for item in cur_list :
277 a, b = item
278 selection_number += np. log(a)279 n_max . append ([ selection_number , n_maximal ])
280 n_max . sort ()
281 a, b = n_max.pop()
282 while (len(n_max) > 0):
283 x, y = n_{max} . pop()284 if (x == a):
285 b = y286 best_cutlist = cut_list [b]
287 return a, b, best_cutlist, graph, leaves, tsz, pa, vis
288
289 # encuentra todos los arboles consensus
290 # usando la libreria biophyton
291
292 def Find_Consensus ( lista_ID , x) :
293 lista_de_dendrogramas1 = []
```

```
294 for i in range ( len ( list_metricas )) :
295 for j in range ( len ( list_metodos )):
296 Find_all_dendrograms ( lista_de_dendrogramas1 , lista_ID , list_metricas [i ], list_metodos [
       j ])
297 ma_Tree_MR = majority_consensus (lista_de_dendrogramas1, x)
298 ma_Tree_A = adam_consensus ( list ( lista_de_dendrogramas1 ))
299 return ma_Tree_MR , ma_Tree_A
300
301 # dibuja un arbol consensus
302
303 def Draw_Consensus ( ma_T1 ):
304 T = ma_T11.as_phyloxml()305 majority_tree = Phylogeny . from_tree (T)
306 Phylo . draw_ascii ( majority_tree )
307
308
309 def dfs_CUT (u, p, graph, vis, List_nodes):
310 if (vis [u] != 0) :
311 List_nodes.append (u)
312 for v in graph [u]:
313 if (v != p):
314 dfs_CUT (v, u, graph, vis, List_nodes)
315
316
317 def comp (a, b, x, y):
318   p = abs(a - x)/a319 \, q = abs(b - y)/b320 return p, q
321
322 def Generate_DATA ( Base_T , Lista_subConjuntos ) :
323 Sn , N_maxi , Best_cutM , Graph , Leaves , Tsz , Pa , Vis = build_consensusT ( Number_elements ,
       Base_T . root )
324 List_CL, List_CN = [], []325 for item in Best_cutM :
326 a, b = item
327 cur_CUT , cur_LABELS = [] , []
328 dfs_CUT(b, Pa[b], Graph, Vis, cur_CUT)
329 for node in cur_CUT :
330 cur_LABELS . append ( Leaves [ node ])
331 List_CL . append ( cur_LABELS )
332 List_CN . append ( cur_CUT )
333 # print (List_CL)
334 # print (List_CN)
335 List_SubSetsIndex , Lista_Total = [] , []
336 for i in range (m + 1) :
337 List_SubSetsIndex . append ([])
338 for i in range (2, m + 1, 1):
```

```
339 for cur_consensus , cur_list in Lista_subConjuntos [i ]:
340 s_n , n_maximal , best_cutM , graph , leaves , tsz , pa , vis = build_consensusT (
      Number_elements , cur_consensus . root )
341 Lista_Total . append ([ cur_list , s_n , n_maximal ])
342 a, b = comp(Sn, N_maxi, s_n, n_maximal)343 if(a < 0.01 and (n_maximal < N_maxi or b <= 0.2)):
344 List_SubSetsIndex [i].append (cur_list)
345
346 return List_SubSetsIndex , Lista_Total
347
348
349 def Pure_PCA ( lista_ID , x):
350 data = dataset_t.iloc[:, lista_ID]
351 pca = PCA (n_components = x)
352 pca.fit (data)
353 data_pca = pca . transform ( data )
354 return data_pca
355
356 def Find_DATA(x):
357 Data GEN = [1]358 m = len (list_indices)
359 for i in range (1<<m):
360 cur_list = []
361 for j in range (m):
362 if (ik(1 < < j)):
363 cur_list . append ( list_indices [j ])
364 if (len ( cur_list) >= x):
365 cur_data = Pure_PCA ( cur_list, x)
366 cur_L = []
367 for item in cur_data:
368 for values in item :
369 cur_L . append ( values )
370 Data_GEN.append ([cur_L, cur_list])
371 return Data_GEN
372
373 def Build_Data_PCA ( total_base , base_tengo ):
374 ans = []
375 for [input, lista] in base_tengo:
376 for [cur_lista, valor] in total_base:
377 if ( cur_lista == lista) :
378 input . append ( valor )
379 flag = 1
380 break
381 ans . append ( input )
382 return ans
383
384 def MLMethod_eval (ret):
```

```
385 # ret es la base de datos en formato dataframe , donde ya esta coeficiente con el ajuste
     x_vvars = ret.drop('Coeficiente de similaridad - disimilaridad', axis = 1)
387 y_vars = ret [' Coeficiente de similaridad - disimilaridad ']
388 x_train , x_test , y_train , y_test = train_test_split ( x_vars , y_vars , train_size = 0.6 ,
       random_state = 2)
389 scaler = MinMaxScaler ()
390 scaler.fit (x_train)
391 x_train = scaler.transform (x_train)392 x_test = scaler.transform (x_test)393 pd . DataFrame ( x_train ). describe ()
394 pd . DataFrame ( x_test ) . describe ()
395 MLMethod = MLPRegressor ( hidden_layer_sizes = (900 , 900 , 900 , ) , activation = ' relu ' ,
       max\_iter = 100000, solver = 'lbfgs', learning_rate_init = 0.01, random_state = 2)
396 MLMethod.fit (x_train, y_train)
397 mae = metrics . mean_absolute_error ( y_train , MLMethod . predict ( x_train ))
398 mse = metrics . mean_squared_error ( y_train , MLMethod . predict ( x_train ) )
399 rsq = metrics.r2_score (y_train, MLMethod.predict (x_train))
400 return mae, mse, rsq
401
402 m = len (list_indices)
403 adj, big_consensus = [], \{\}404
405 base_index = []406 for i in range (m) :
407 base_index . append ( list_indices [i ])
408
409 Base_T , Base_TA = Find_Consensus ( base_index , 0.5)
410 Base_T . rooted , Base_TA . rooted = True , True
411
412 Phylo . draw ( Base_T , branch_labels = lambda c: c. branch_length , do_show = False )
413 name_F1 = " ReglaDelMayor . png "
414 name_T1 = " rbol Consensus : Regla del Mayor "
415 plt . title ( name_T1 )
416 plt . savefig ( name_F1 )
417 plt . show ()
418 # files . download ( name_F1 )
419 plt . clf ()
420 # -------------------------------------------------------------------------------
421 Phylo . draw ( Base_TA , branch_labels = lambda c: c. branch_length , do_show = False )
422 name_F3 = " Adam . png "
423 name_T3 = " rbol Consensus : Adam"
424 plt . title ( name_T3 )
425 plt . savefig ( name_F3 )
426 plt . show ()
427 # files . download ( name_F3 )
428 plt . clf ()
429
```

```
430 Lista_ConsensusTree1 , Lista_ConsensusTree2 = [] , []
431 for i in range (0, m + 1, 1):
432 Lista_ConsensusTree1 . append ([])
433 Lista_ConsensusTree2 . append ([])
434
435 for i in range (1\leq m):
436 cur_index = []437 for j in range (m):
438 if(i & (1 < < j)):
439 cur_index . append ( list_indices [j ])
440 tam = len (cur_index)
441 if (tam > 1):
442 a , b = Find_Consensus ( cur_index , 0.5)
443 Lista_ConsensusTree1 [tam]. append ([a, cur_index])
444 Lista_ConsensusTree2 [ tam ]. append ([ b , cur_index ])
445
446 ans1 , dataTotal1 = Generate_DATA ( Base_T , Lista_ConsensusTree1 )
447 ans2 , dataTotal2 = Generate_DATA ( Base_TA , Lista_ConsensusTree2 )
448 lista_ans1, lista_ans2 = [], []
449 for a, b, c in dataTotal1:
450 lista_ans1.append ([a, b])
451 for a, b, c in dataTotal2:
452 lista_ans2.append ([a, b])
453 # me halla la data posible sin el header
454 for a, b, c in dataTotal1:
455 aea1 = []
456 for item in a:
457 aea1 . append ( item )
458 aea1 . append ( b)
459 aea1.append(c)
460 for item in aea1 :
461 print (item, end = '')
462 print ("")
463 for a, b, c in dataTotal2:
464 aea1 = []
465 for item in a:
466 aea1 . append ( item )
467 aea1 . append ( b)
468 aea1.append(c)
469 for item in aea1 :
470 print (item, end = ' ')
471 print ("")
472
473 def GOES ( prueba_lista , x):
474 cur_data = Find_DATA(x)
475 a, b = cur_data [0]
476 sz, L_{cur} = len(a), []
```

```
477 for j in range (1, sz + 1, 1):
478 name = "PC - " + str(j)
479 L_cur . append ( name )
480 L_cur . append (" Coeficiente de similaridad - disimilaridad ")
481 ret = Build_Data_PCA ( prueba_lista , cur_data )
482 DATA = pd. DataFrame (ret, columns = L_{cur})
483 display ( DATA )
484 x, y, z = MLMethod_eval (DATA)
485 return x, y, z
486
487 x1, y1, z1 = GOES (lista_ans1, 4)
488 x2, y2, z2 = GOES (lista_ans2, 4)
489 print (x1, y1, z1)
490 print (x2 , y2 , z2 )
491
492 \# for i in range (2, m + 1, 1):
493 # if (len (adj[i]) > 1):
494 # ret_Consensus = majority_consensus (adj [i], 0.4)
495 # big_consensus [i] = ret_Consensus
496 # print ("El consensus tree de tamanho ", i, "es:")
497 # Draw_Consensus ( ret_Consensus )
498 # n_maximal, best_cutM, graph, leaves, tsz, pa, vis = build_consensusT (Number_elements,
       ret_Consensus . root )
499 # print (" Se encontro un n - maximal de ", n_maximal )
500 # List_CUTLABELS , List_CUTNODES = [] , []
501 # for item in best_cutM :
502 # a, b = item
503 # cur_CUT , cur_LABELS = [] , []
504 # dfs_CUT (b , pa [b], graph , vis , cur_CUT )
505 # for node in cur_CUT :
506 # cur_LABELS . append ( leaves [ node ])
507 # List_CUTLABELS . append ( cur_LABELS )
508 # List_CUTNODES . append ( cur_CUT )
509 # print ( List_CUTLABELS )
510 # print ( List_CUTNODES )
511 \# 1000512
513 # net1 = Phylo.to_networkx (ma_T1)
514 # networkx . draw ( net1 , with_labels = True , font_weight = 'bold ')
515 # pylab . show ()
516
517 # pos = graphviz_layout (ma_T1, prog="dot")
518 # nx . draw ( ma_T1 , pos )
519 # plt . show ()
520
521 # T = ma_T1.as_phyloxml()522 # majority_tree = Phylogeny . from_tree (T)
```
- # Phylo . draw\_ascii ( majority\_tree )
- # print (" TODO ESTA HECHO ")
- # strict\_tree = strict\_consensus ( trees )
- # majority\_tree = majority\_consensus ( trees , 0.5)
- # adam\_tree = adam\_consensus ( trees )
- # Phylo . draw\_ascii ( strict\_tree )
- # Phylo . draw\_ascii ( majority\_tree )
- # Phylo . draw\_ascii ( adam\_tree )

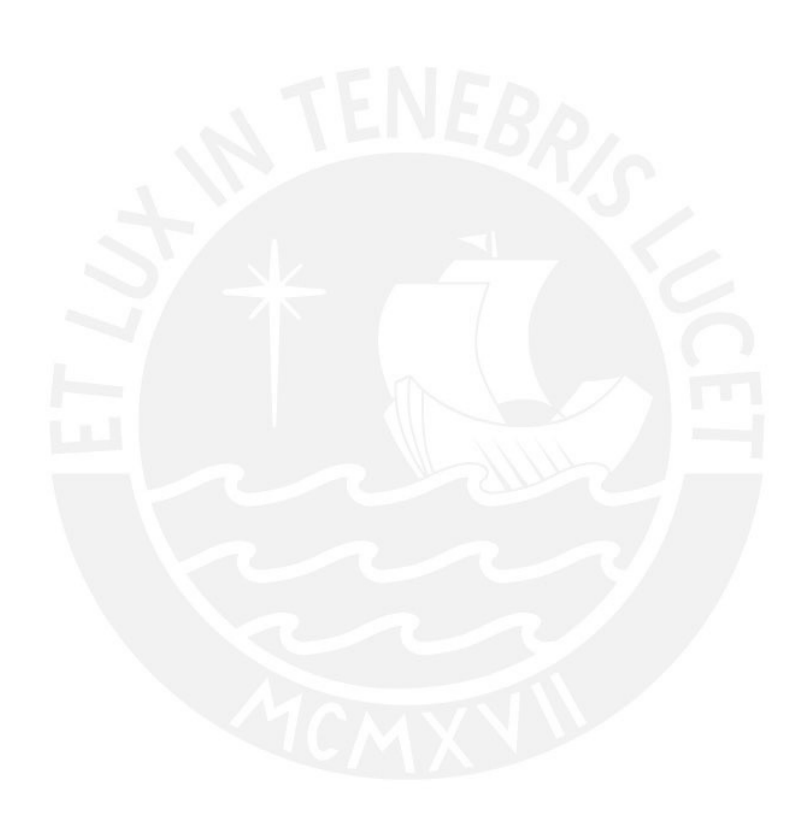